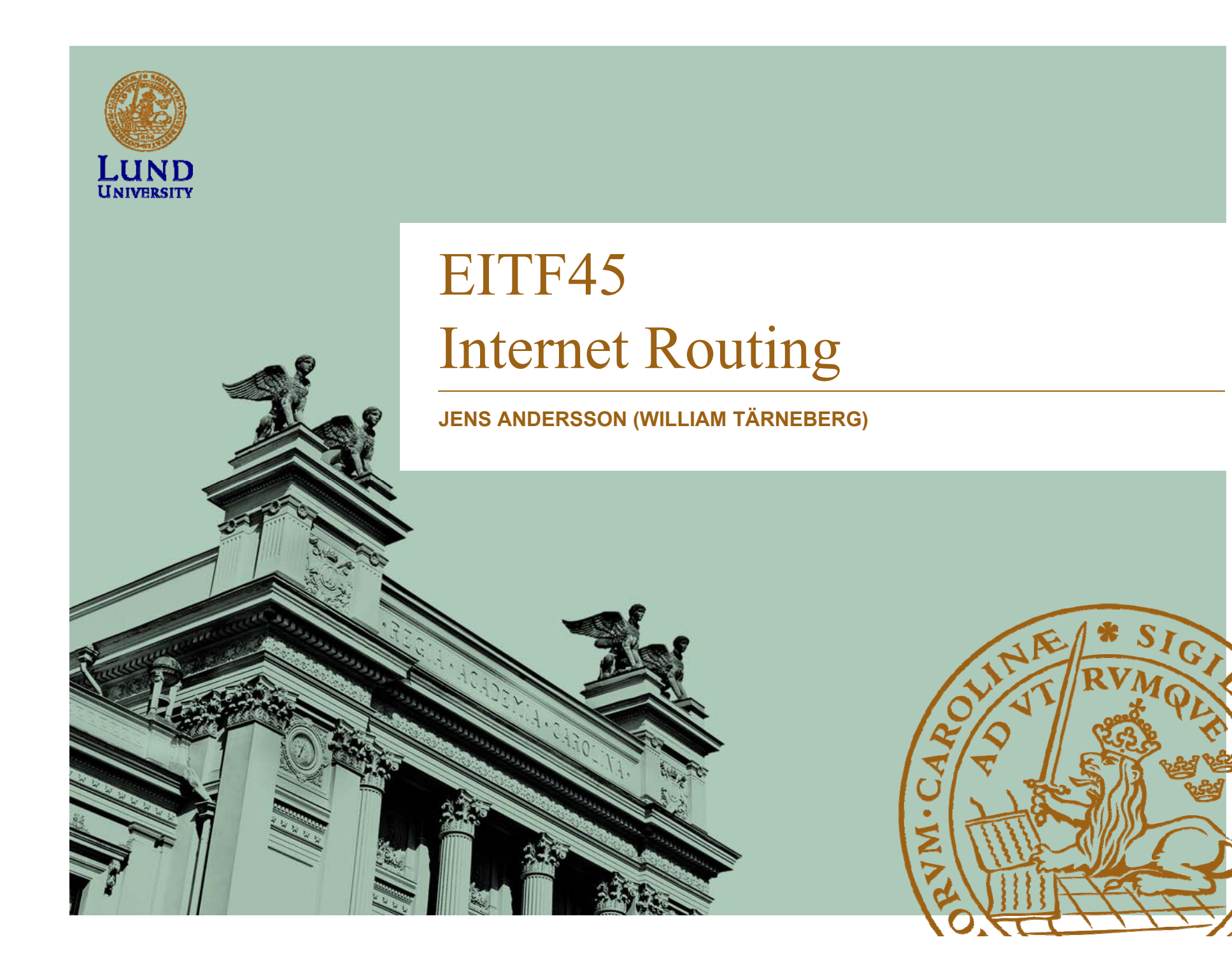

#### Läsanvisning

- Kihl & Andersson:
	- –Kap 8, 9.3 – 9.4
- Stallings:
	- –Kap 19.1 & 19.2
- Forouzan 5th ed
	- –Kap 20.1 – 20.3, 21.1 – 21.2

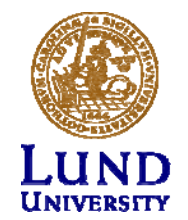

Fråga: Kan två datorer ha samma IPadress om de har olika nätmask?

- Alla IP-adresser måste vara unika
	- –Masken enbart för att avgöra nät-id (*net id*)
- En IP adress består av nät-id och värd-id (*host id*)
- Gräns mellan nät-id och värd-id bestäms
	- Klassfullt
	- Klasslöst = nätmask
- 192.168.1.0/24 och 192.168.1.0/26 är två unika nät-id på två unika länkar
	- I routing gäller *longest match*
	- 192.168.1.0-192.168.1.63 kan därför inte dupliceras på 192.168.1.0/24

## Agenda

- Internet
- Lokal routing (L3/L2)

Routing

• Global routing (L3)

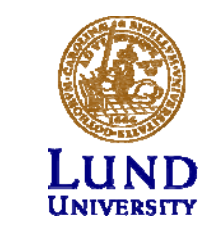

### Fysiskt Internet – Globalt

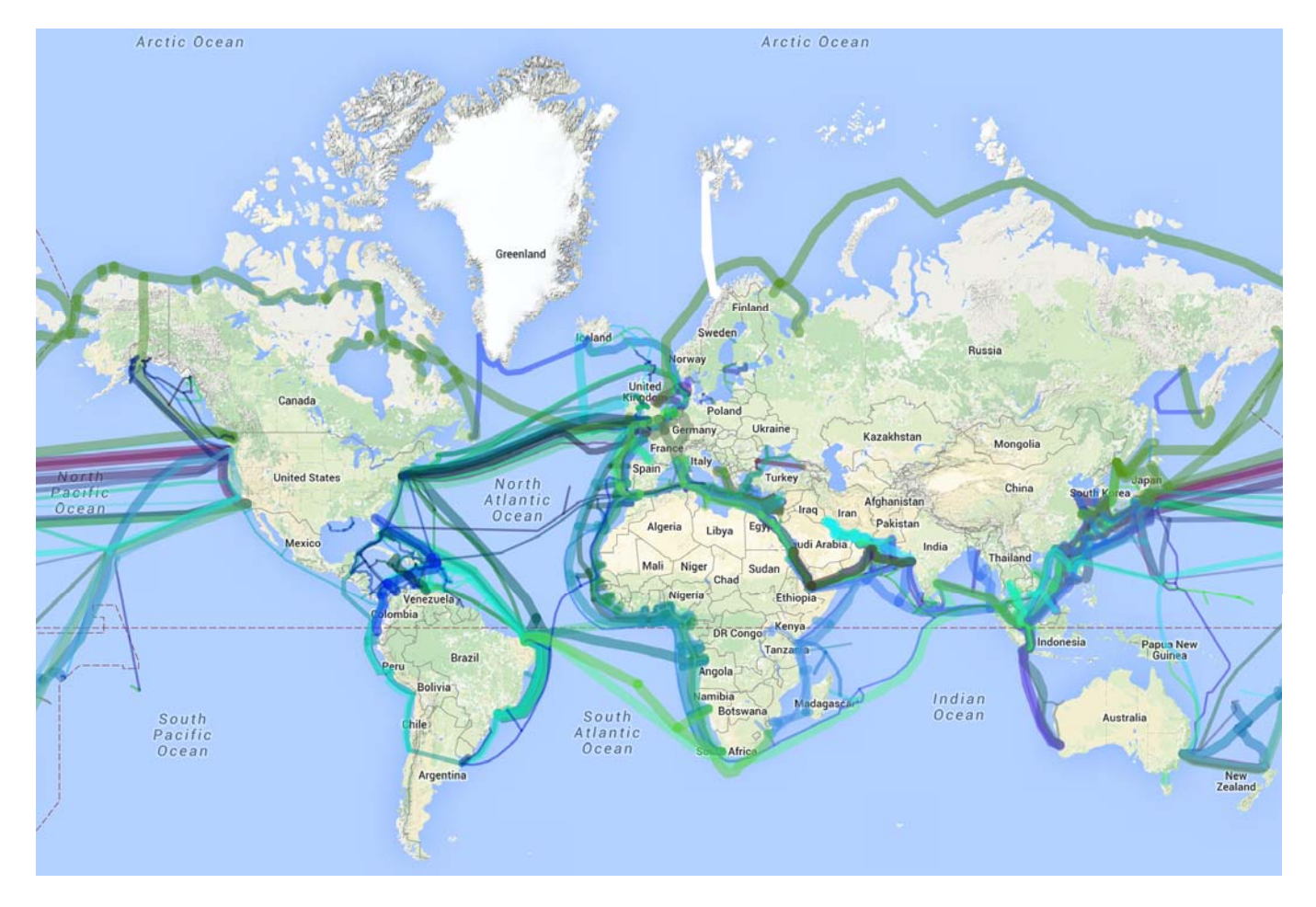

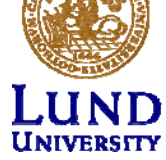

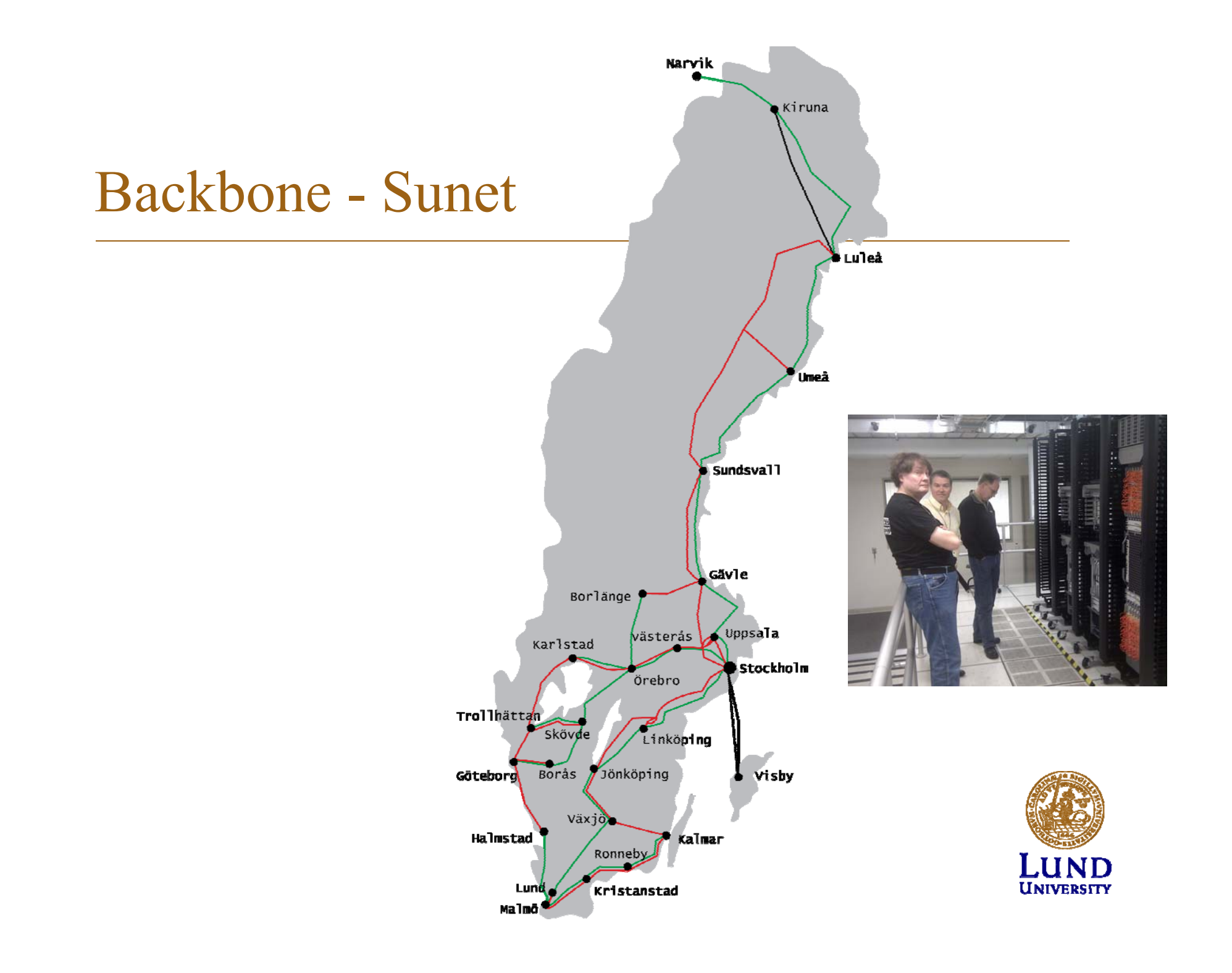

#### TeliaSoneras carrier network

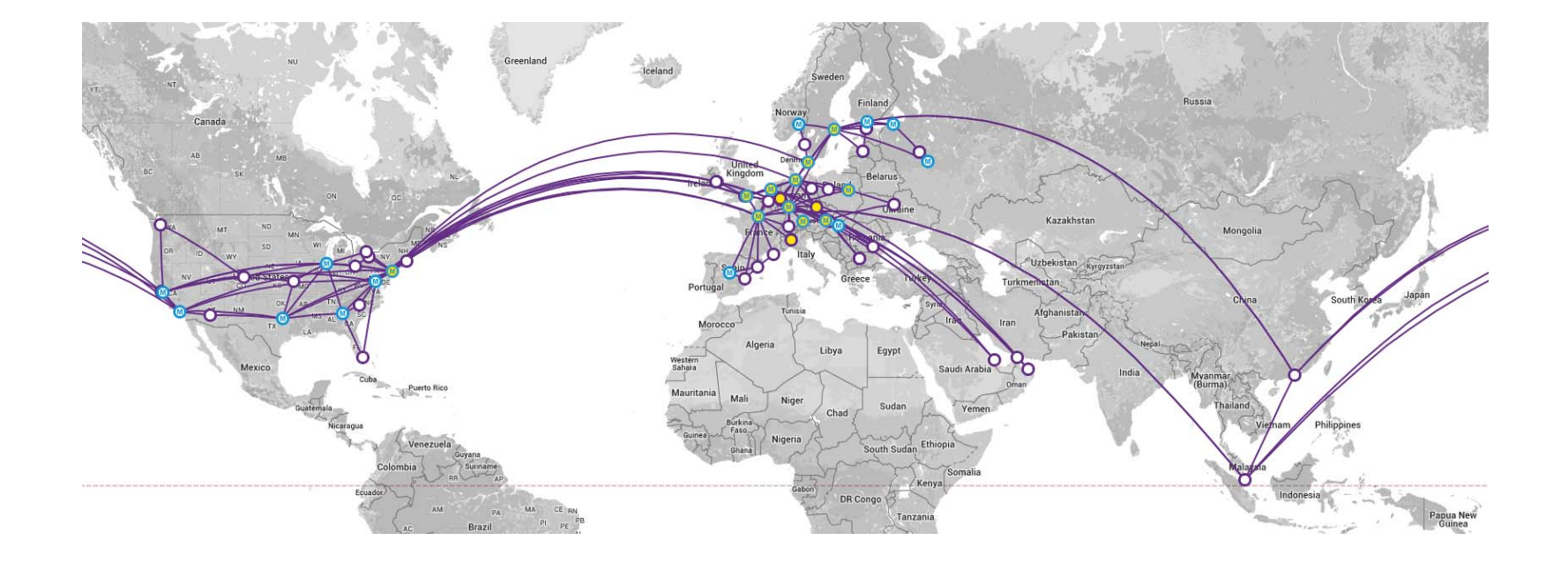

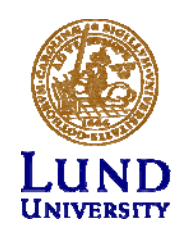

#### Virtuella Internet

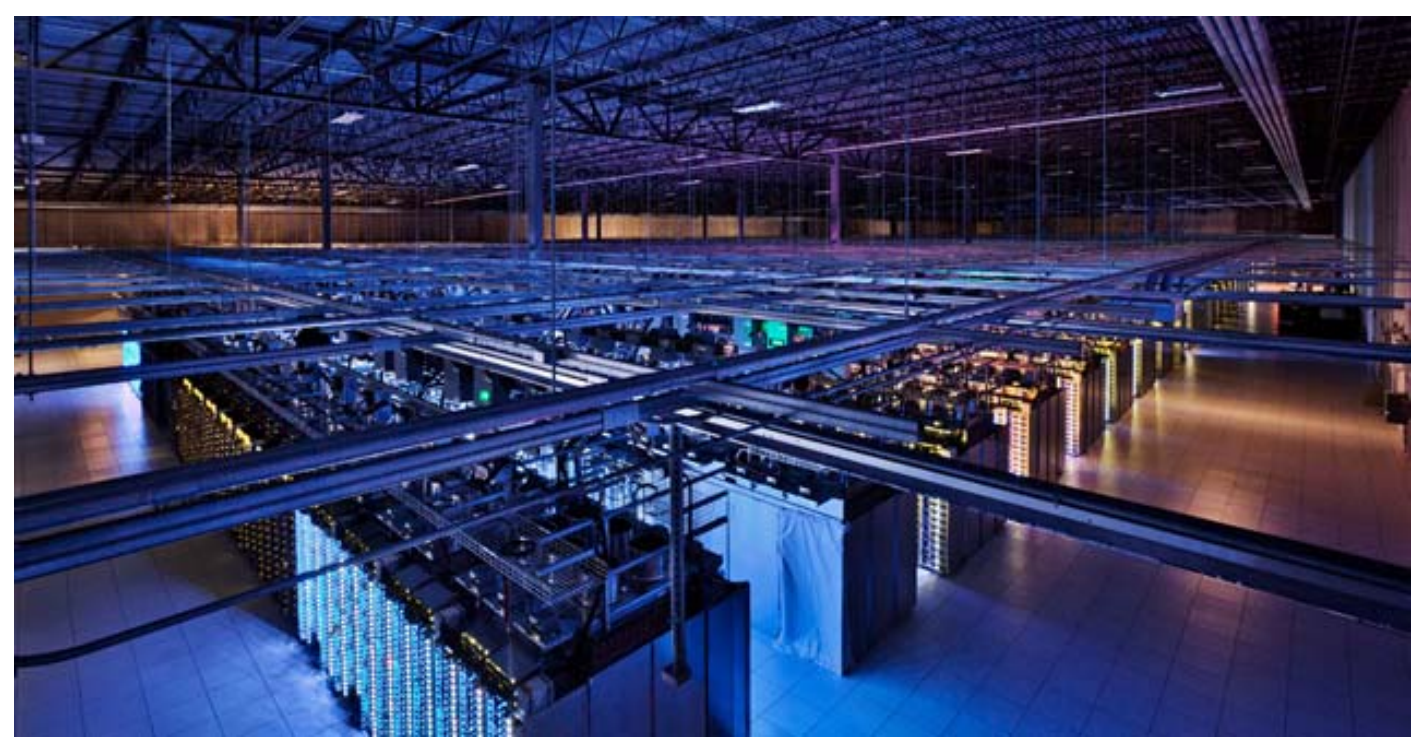

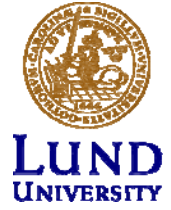

#### Virtuellt Internet i LTE

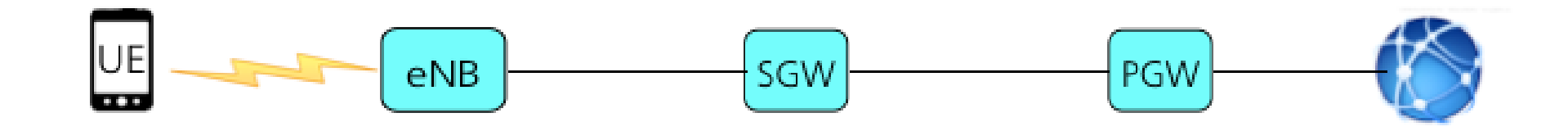

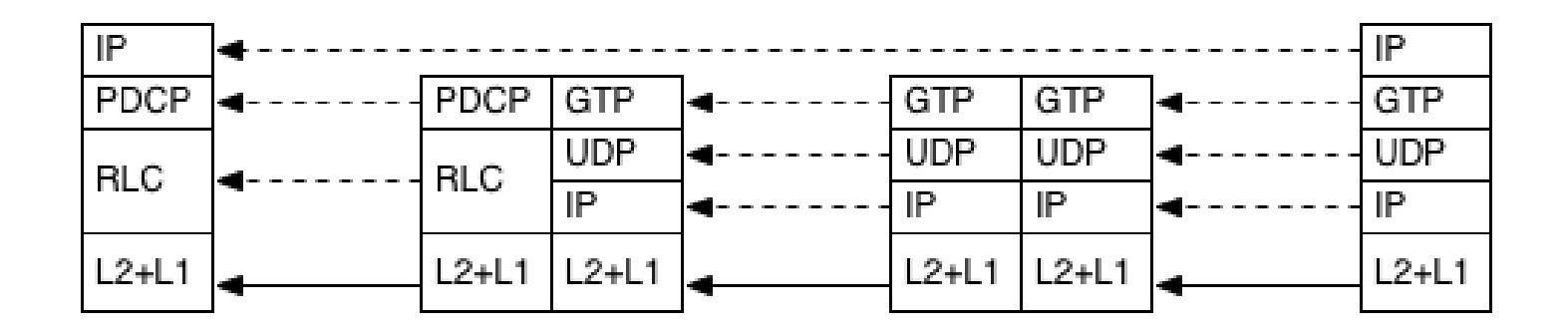

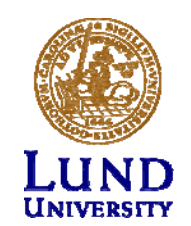

#### Traceroute

traceroute to www.iapantimes.co.ip (54.178.172.143), 64 hops max, 52 byte packet 1 linksys64996 (10.166.117.223) 1.351 ms 1.228 ms 1.260 ms 2 c213-200-154-20.bredband.comhem.se (213.200.154.20) 2.069 ms 2.012 ms 1.788 3 213.200.165.97 (213.200.165.97) 4.605 ms 5.580 ms 4 213.200.163.33 (213.200.163.33) 3.958 ms 5 kbn-bb4-link.telia.net (80.91.253.244) 4.267 ms 5.590 ms 6 hbg-bb4-link.telia.net (62.115.112.49) 7.616 ms 7 ffm-bb1-link.telia.net (62.115.134.64) 24.637 ms 19.930 ms 8 ffm-b12-link.telia.net (62.115.142.47) 17.866 ms 9 ntt-ic-155239-ffm-b12.c.telia.net (213.248.72.10) 19.154 ms 19.458 ms 18.73 10 ae-5.r21.frnkge03.de.bb.gin.ntt.net (129.250.4.162) 17.665 ms 22.215 ms 17 11 ae-3.r22.londen03.uk.bb.gin.ntt.net (129.250.3.137) 26.374 ms 26.494 ms 25 12 ae-0.r23.londen03.uk.bb.gin.ntt.net (129.250.4.86) 34.629 ms 26.099 ms 26 13 ae-14.r22.osakjp02.jp.bb.gin.ntt.net (129.250.5.221) 286.609 ms 281.092 ms 14 ae-3.r23.osakjp02.jp.bb.gin.ntt.net (129.250.4.121) 298.383 ms 278.948 ms 15 ae-2.r01.osakjp02.jp.bb.gin.ntt.net (129.250.3.199) 278.661 ms 278.195 ms 16 ae-0.amazon.osakjp02.jp.bb.gin.ntt.net (61.200.82.122) 302.717 ms 304.344 m 17 27.0.0.250 (27.0.0.250) 290.503 ms 18 54.239.52.149 (54.239.52.149) 293.320 ms 19 27.0.0.67 (27.0.0.67) 300.398 ms 20 27.0.0.155 (27.0.0.155) 310.337 ms 306.450 ms 311.632 ms

#### Traceroute till Japan Times (Comhem)

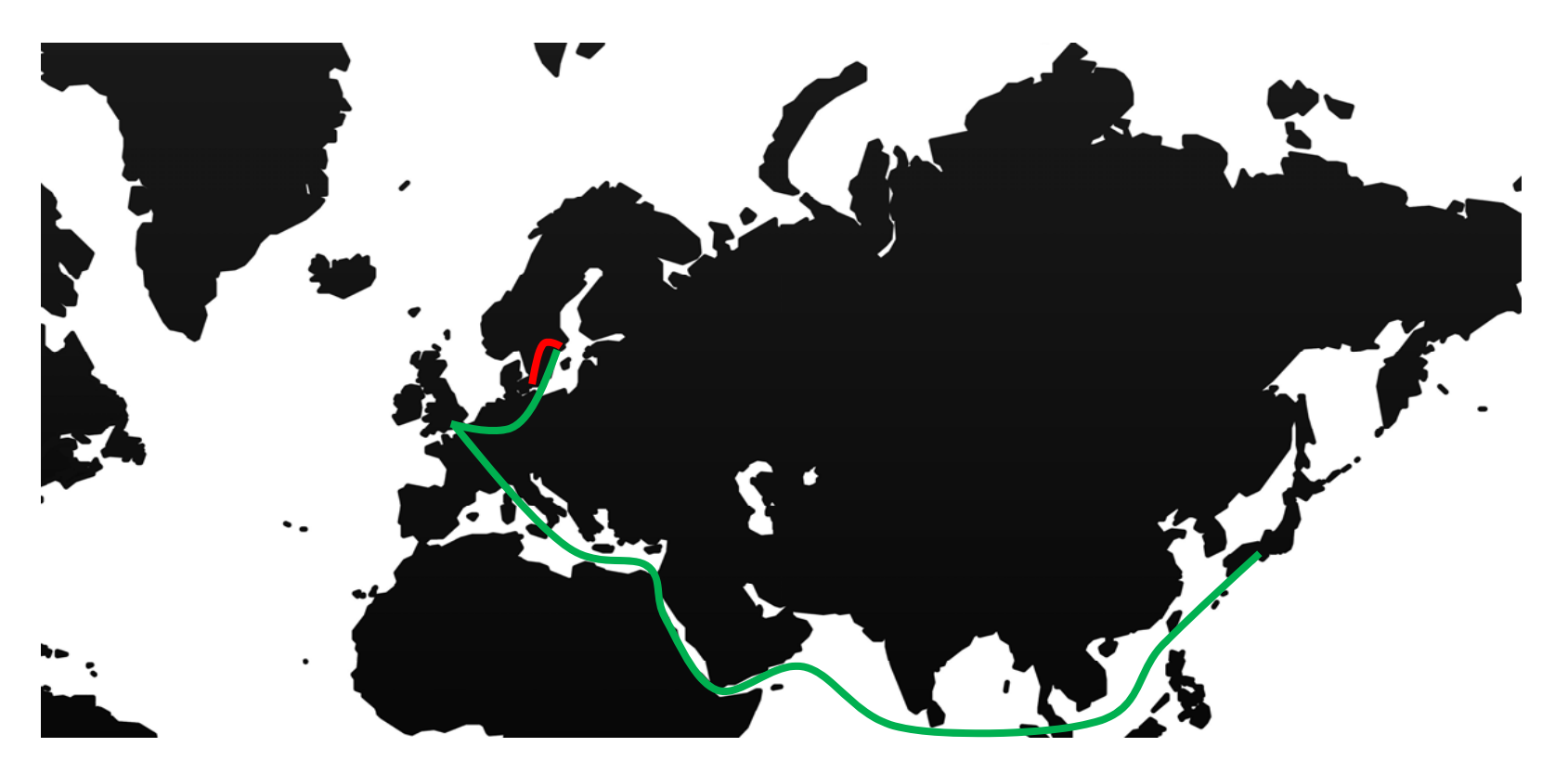

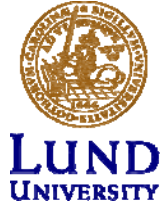

## Traceroute till Japan Times (LTH/Sunet)

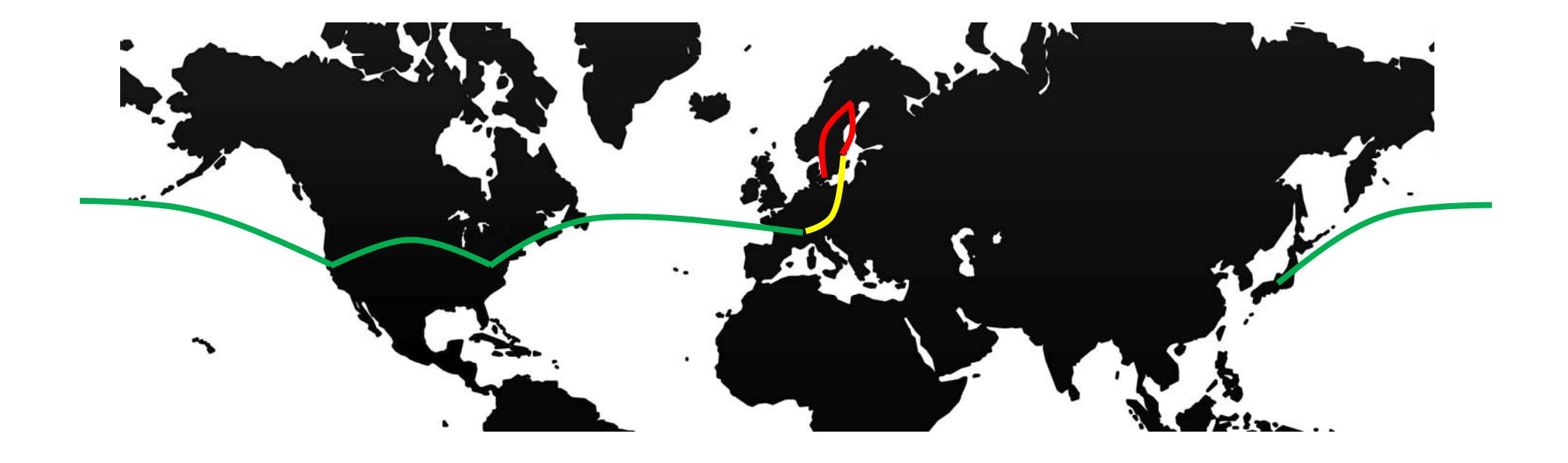

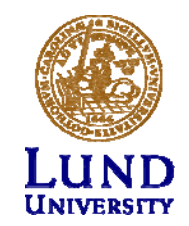

## *Inter Domain Routing = Policy Routing*

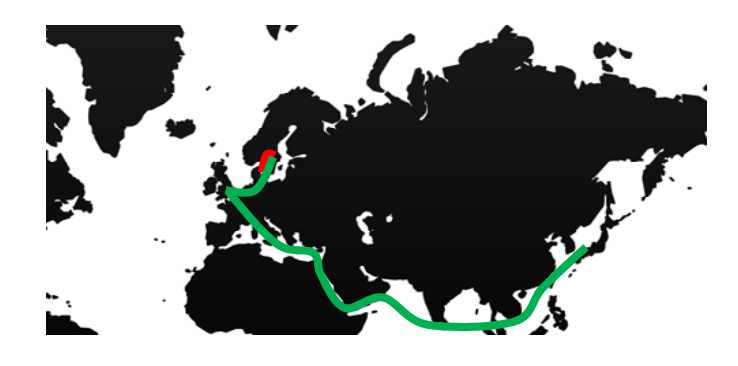

- Internet är ett nät av nät, inte ett nät
- Avtal, policy viktigare än konnektivitet
	- Vem har vi trafikutbyte med
	- Vem får bära vår trafik

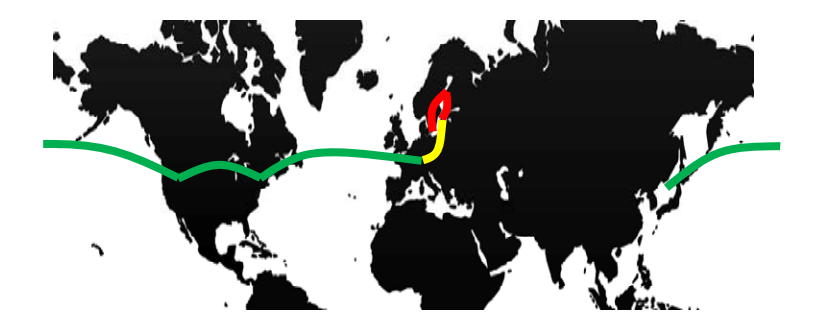

Mer om Inter Domain Routing i ETSF10 Internetprotokoll

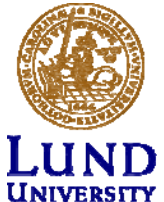

# Lokal Routing

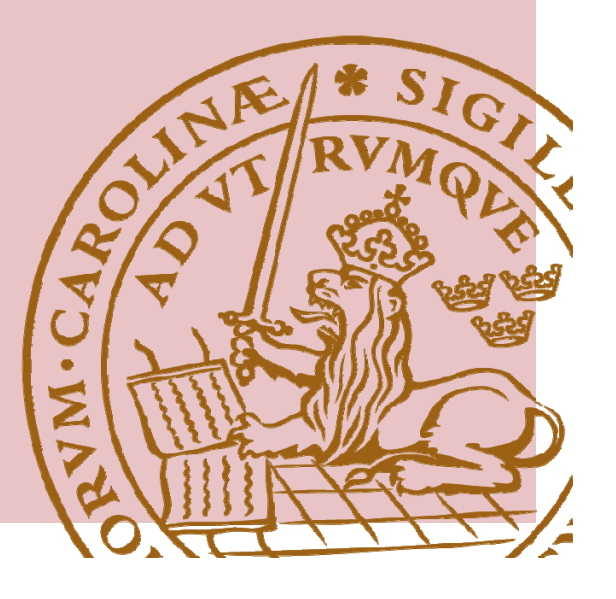

## Lokal routing

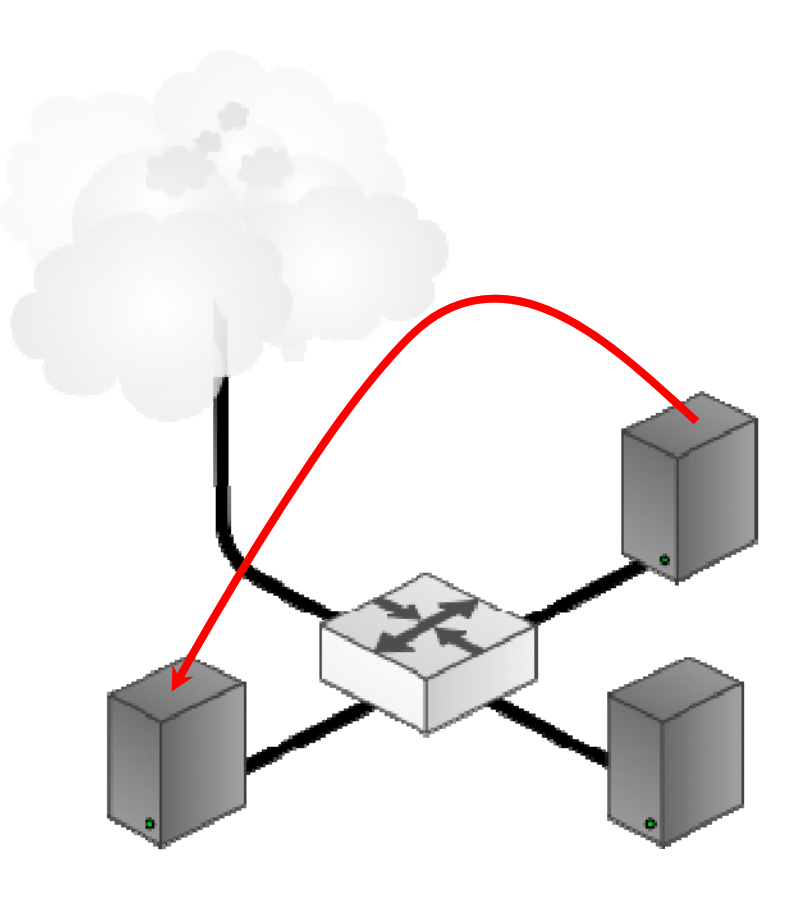

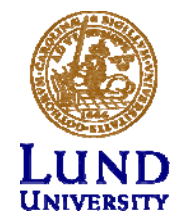

#### Lokal Routing & ARP (1)

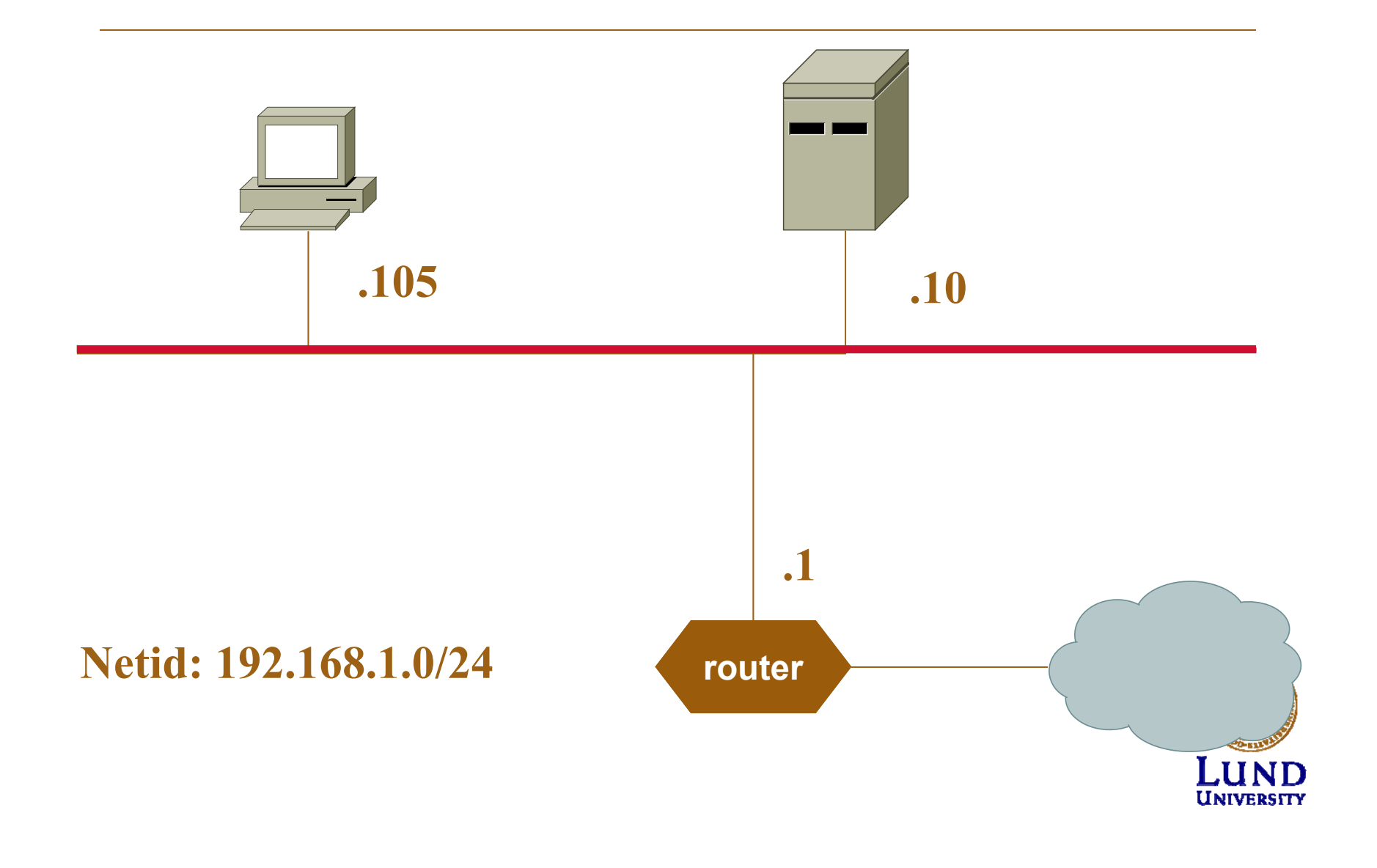

WT1

#### **WT1** Remake image

William Tärneberg; 2015-09-16

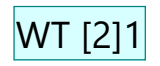

## Lokal Routing & ARP (2)

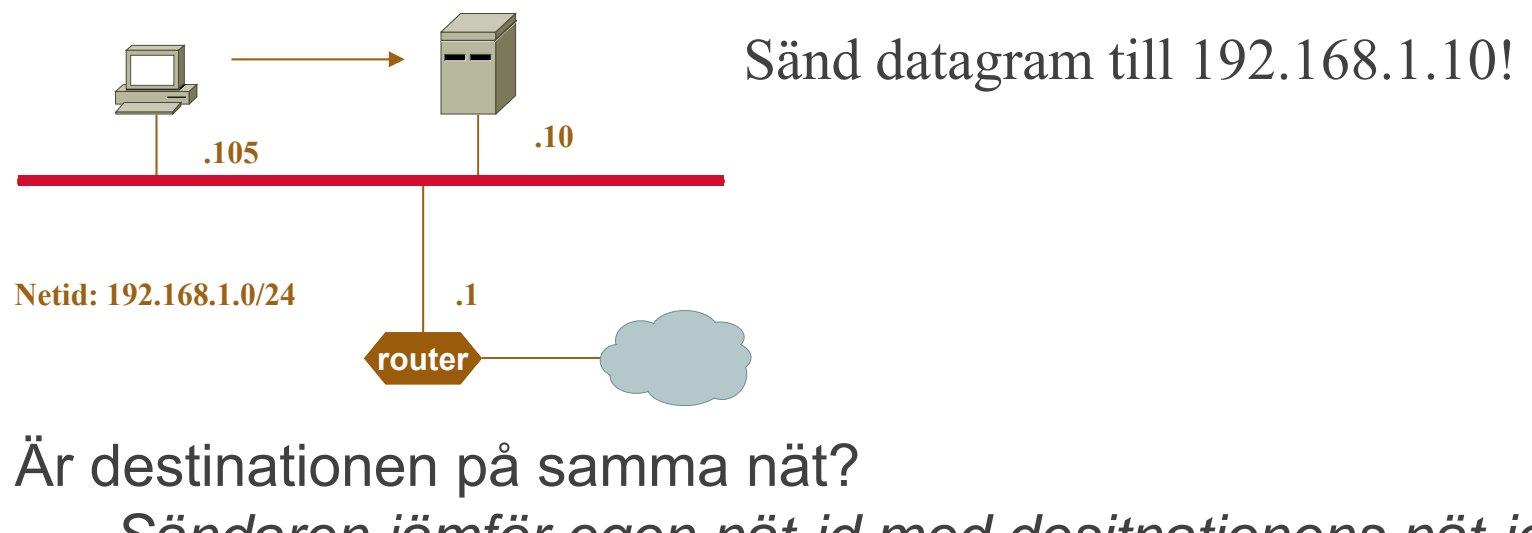

*Sändaren jämför egen nät-id med desitnationens nät-id.* i detta fall JAÄr destinationens MAC-adressen i ARP-cache? om JA använd den om nej använd ARP för destinationen

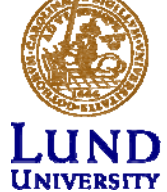

**Slide 17**

#### **WT [2]1** Make pullet points as a sequence

William Tärneberg; 2015-09-16

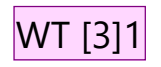

## Lokal Routing & ARP (3)

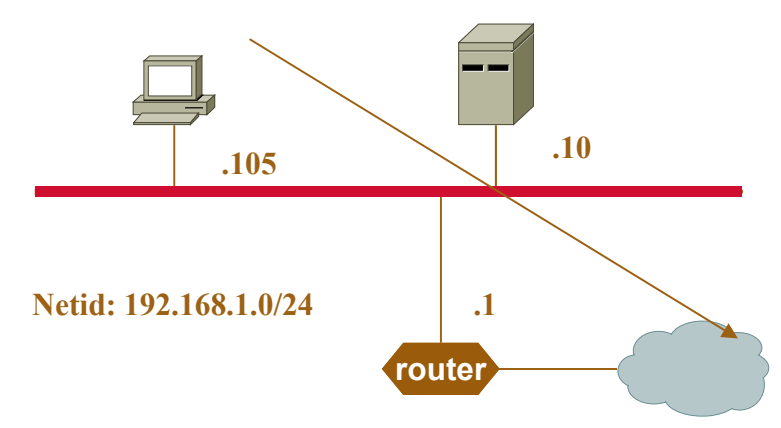

Sänd datagram till 10.0.100.35!

Är destinationen på samma nät?

*Sändaren jämför egen nät-id med desitnationens nät-id.* i detta fall NEJ

Är def. gateway MAC-adressen känd och i ARP-cache? om JA använd den

om NEJ använd ARP för def. gateway

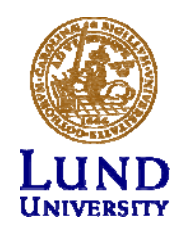

#### **WT** [3]1 William Tärneberg; 2015-09-16

## Lokal routing och IPv6

- Fungerar analogt med IPv4 och ARP
- ARP ersätts med Neighbour Discovery Protocol i ICMPv6

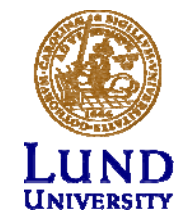

### ARP på alla länkar

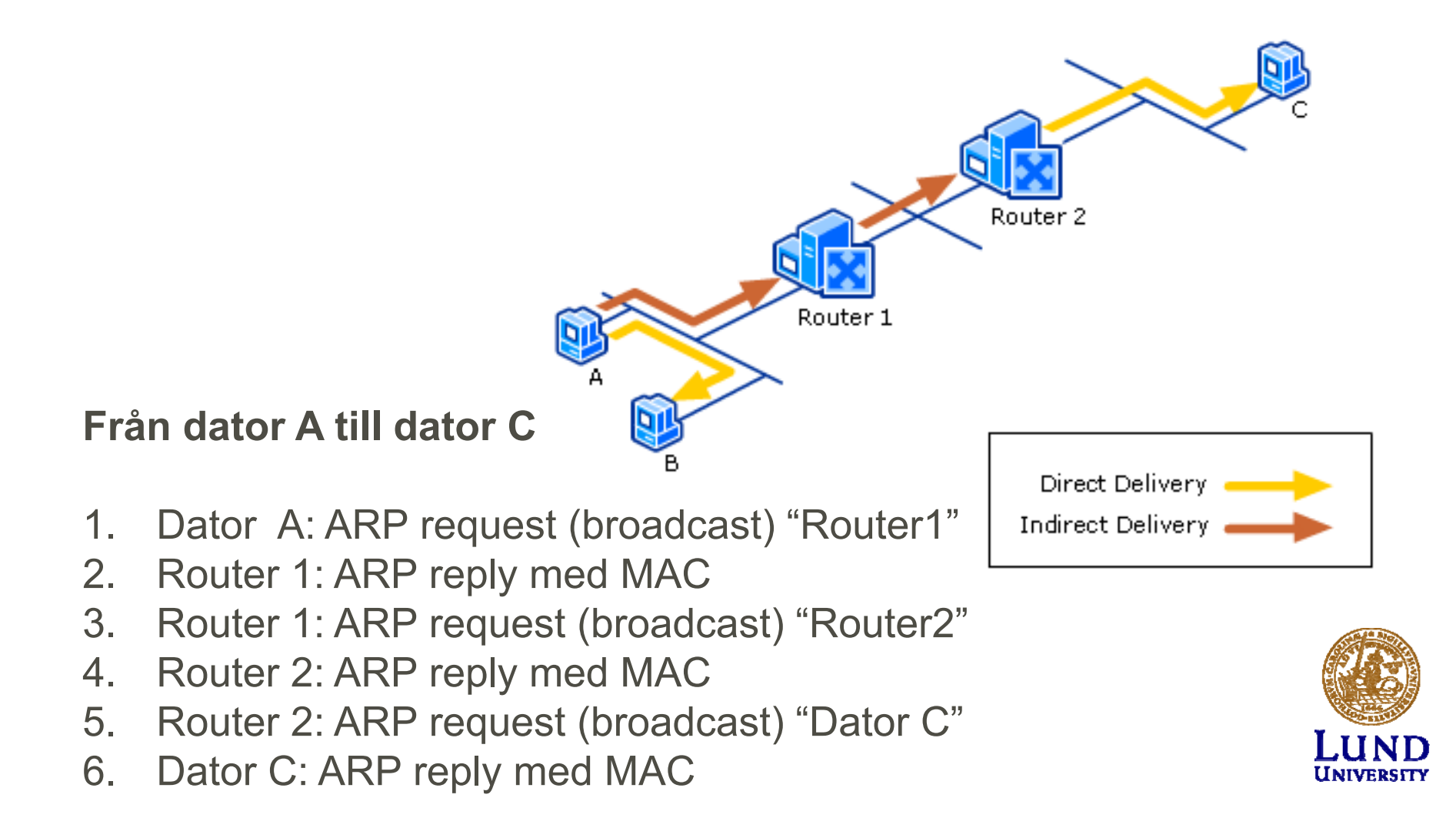

# Global routing

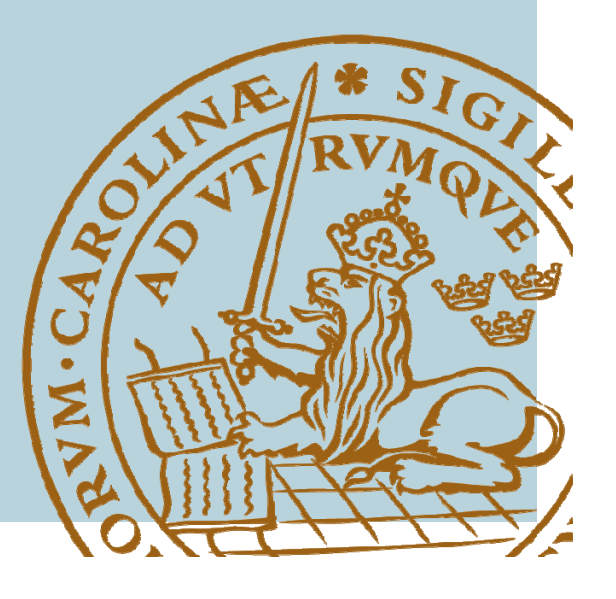

## Global routing

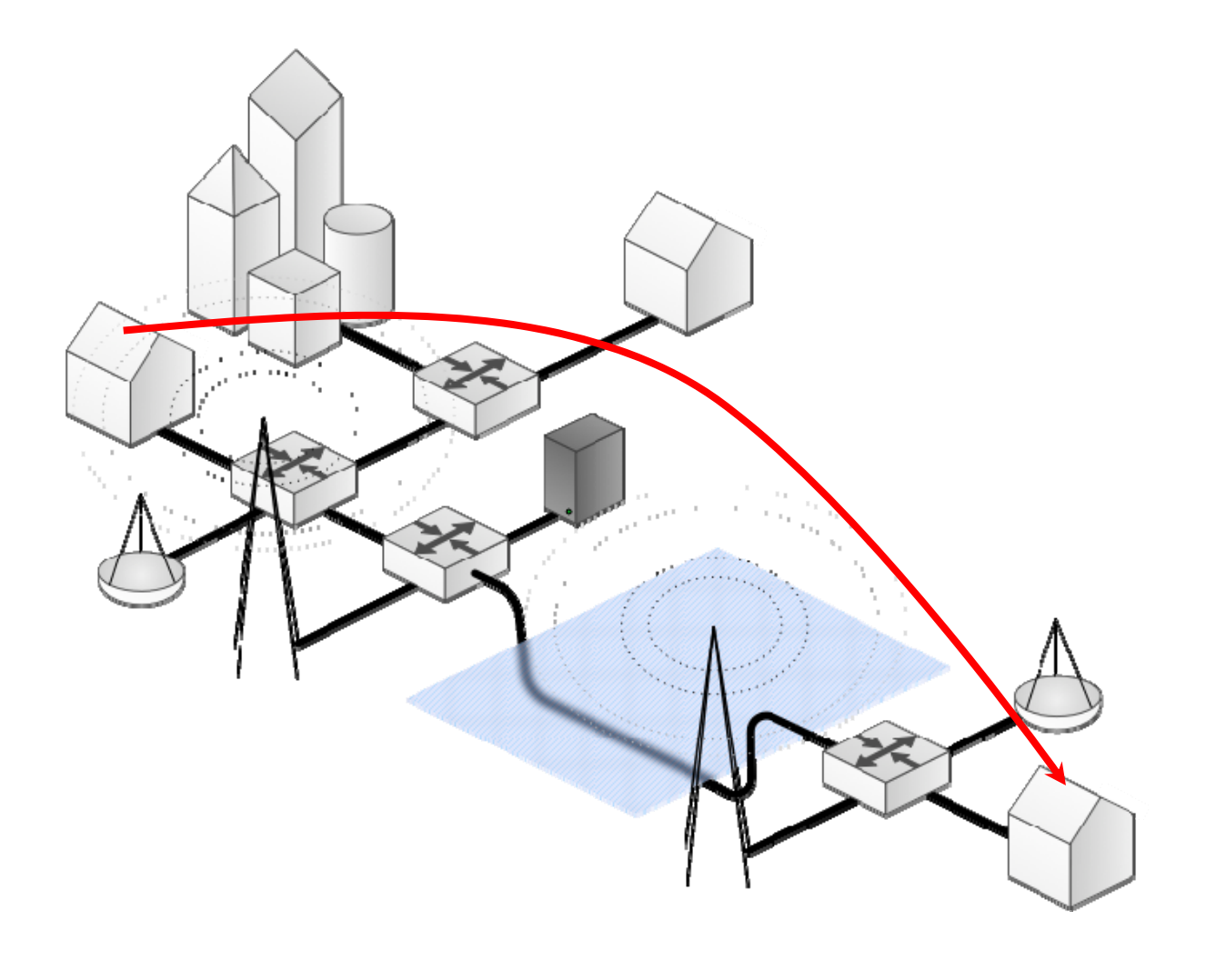

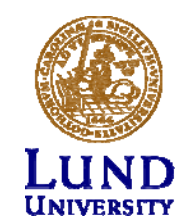

#### Datagram och nätet

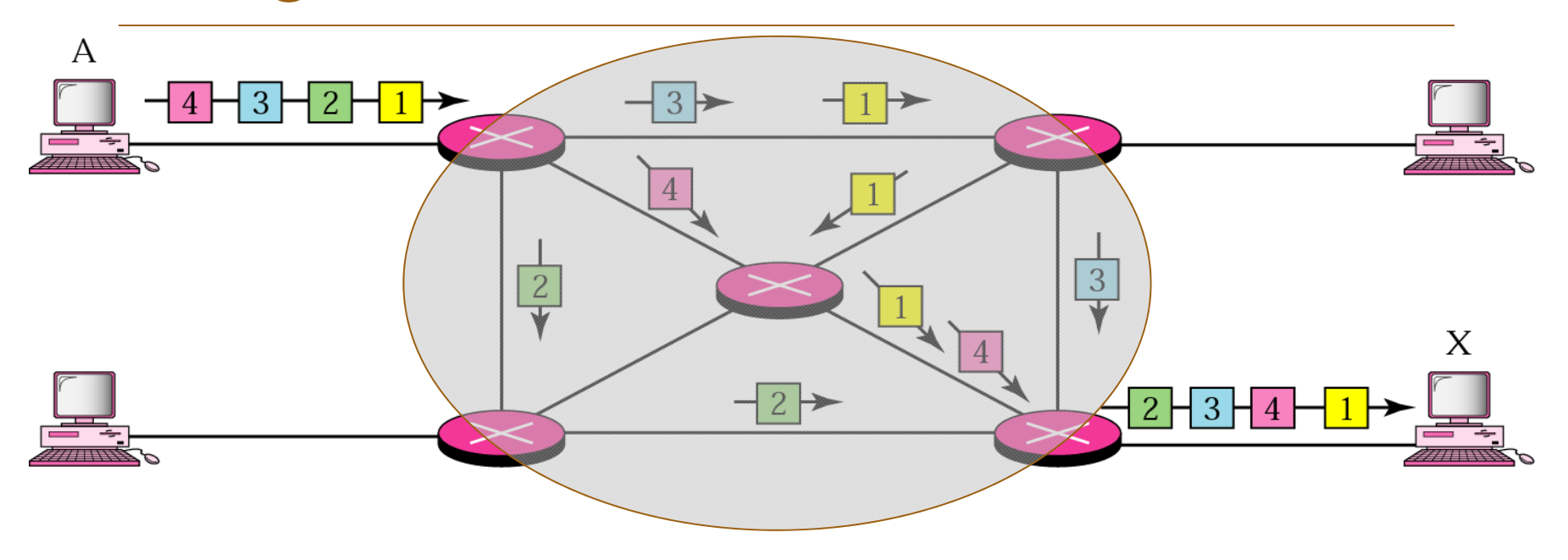

- $\bullet$  Paketen tar olika vägar
	- •kan komma fram i oordning
- $\bullet$  Dator A vet inte vilken väg paketet kommer att ta eller om det kommer fram (gäller IP-lagret)

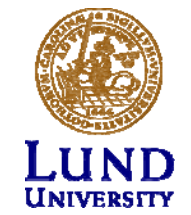

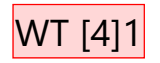

### Nätverkslagret /Lager 3

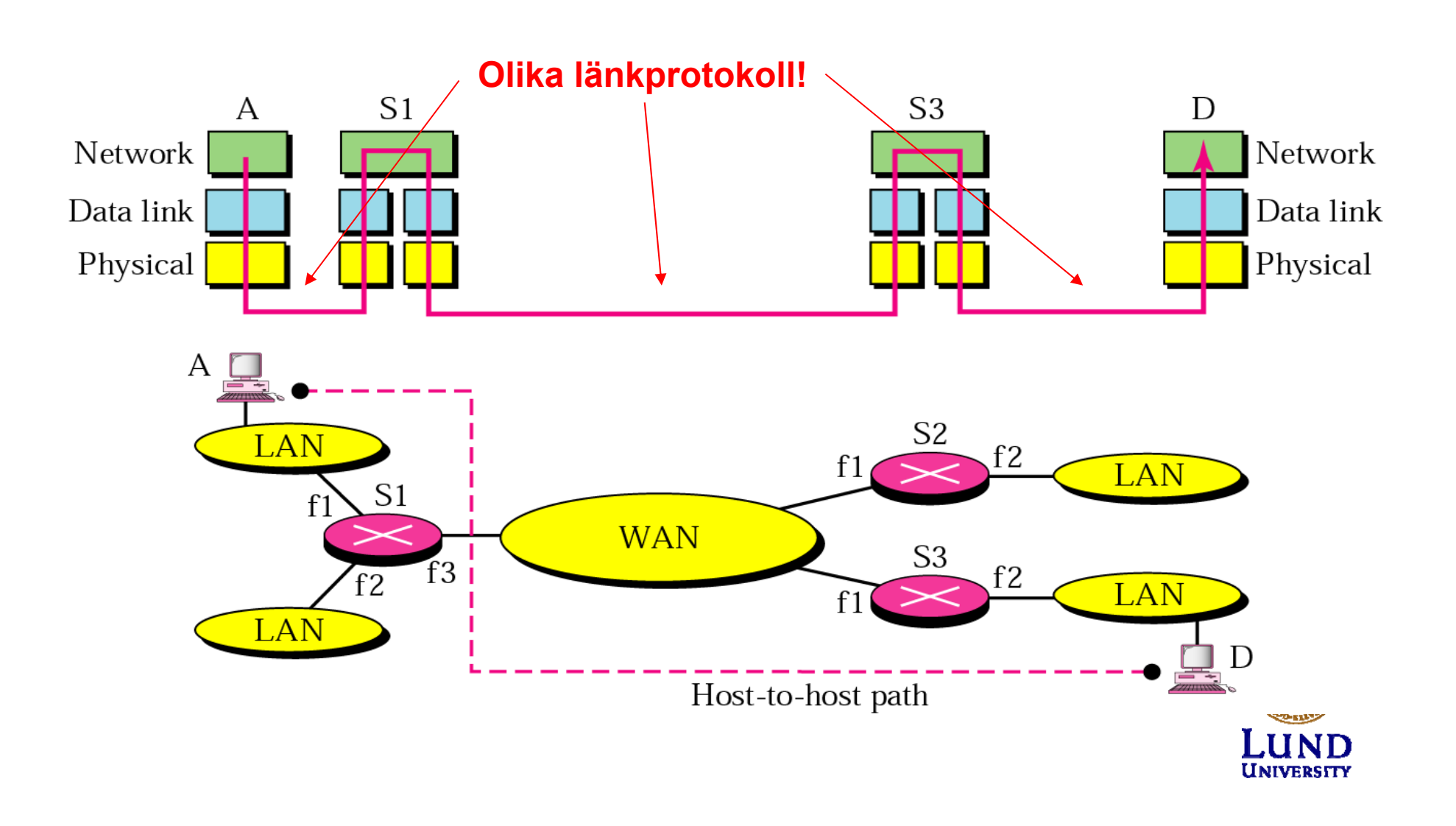

#### **WT [4]1** If time permits make a picture of the world, with satellite and water cable William Tärneberg; 2015-09-16

#### Uppgift: Välj bästa väg!

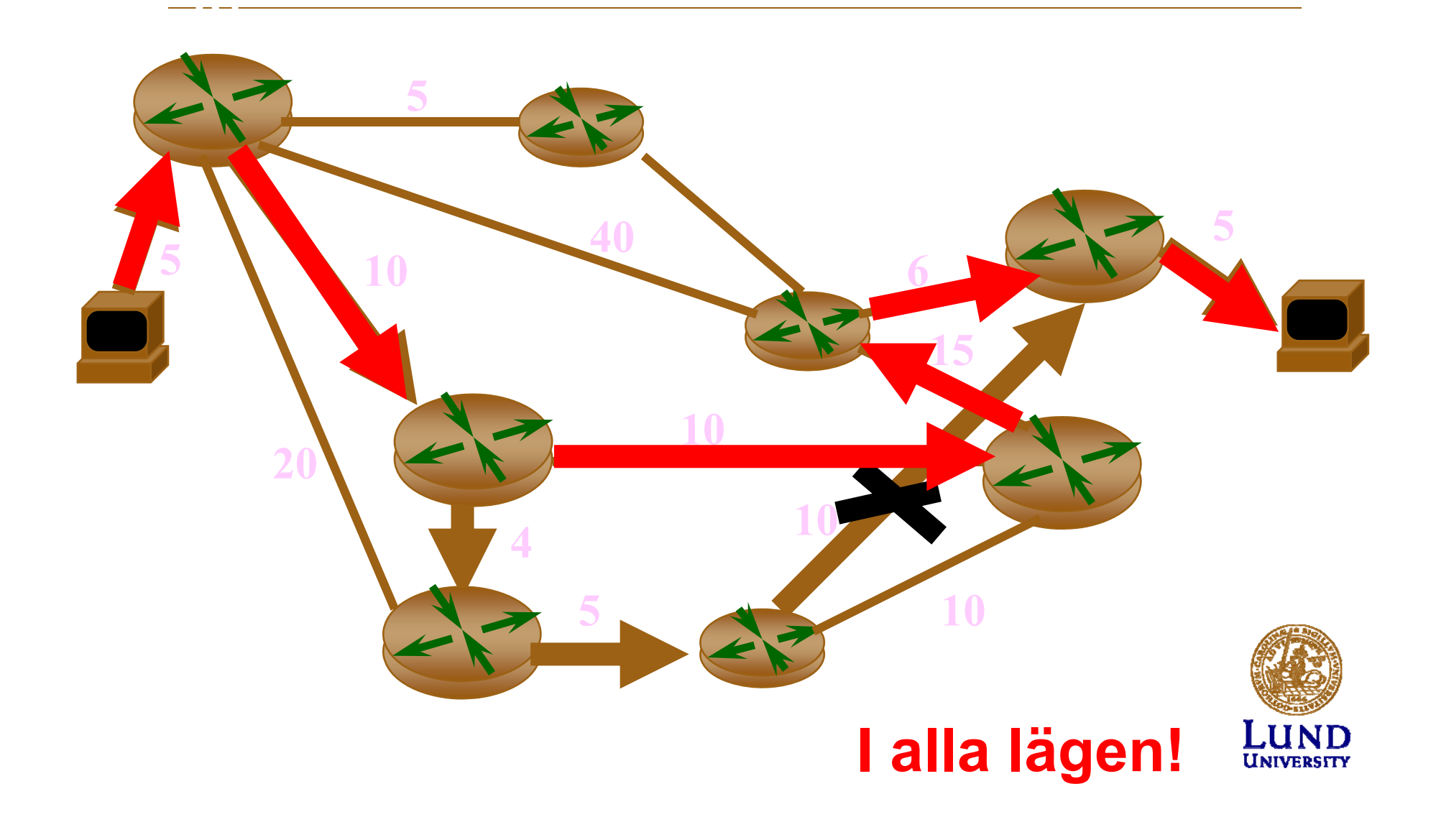

#### Routern

- En router förmedlar paket mellan nätverk baserat på nätverkslagrets adresser
- Routing-beslut fattas utifrån nät-identitet (net id), inte värd-identitet (*host id*)
- En router gör "intelligenta" beslut om bästa väg för paketets vidare leverans mot slutdestinationen

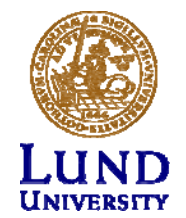

#### Routern, schematiskt

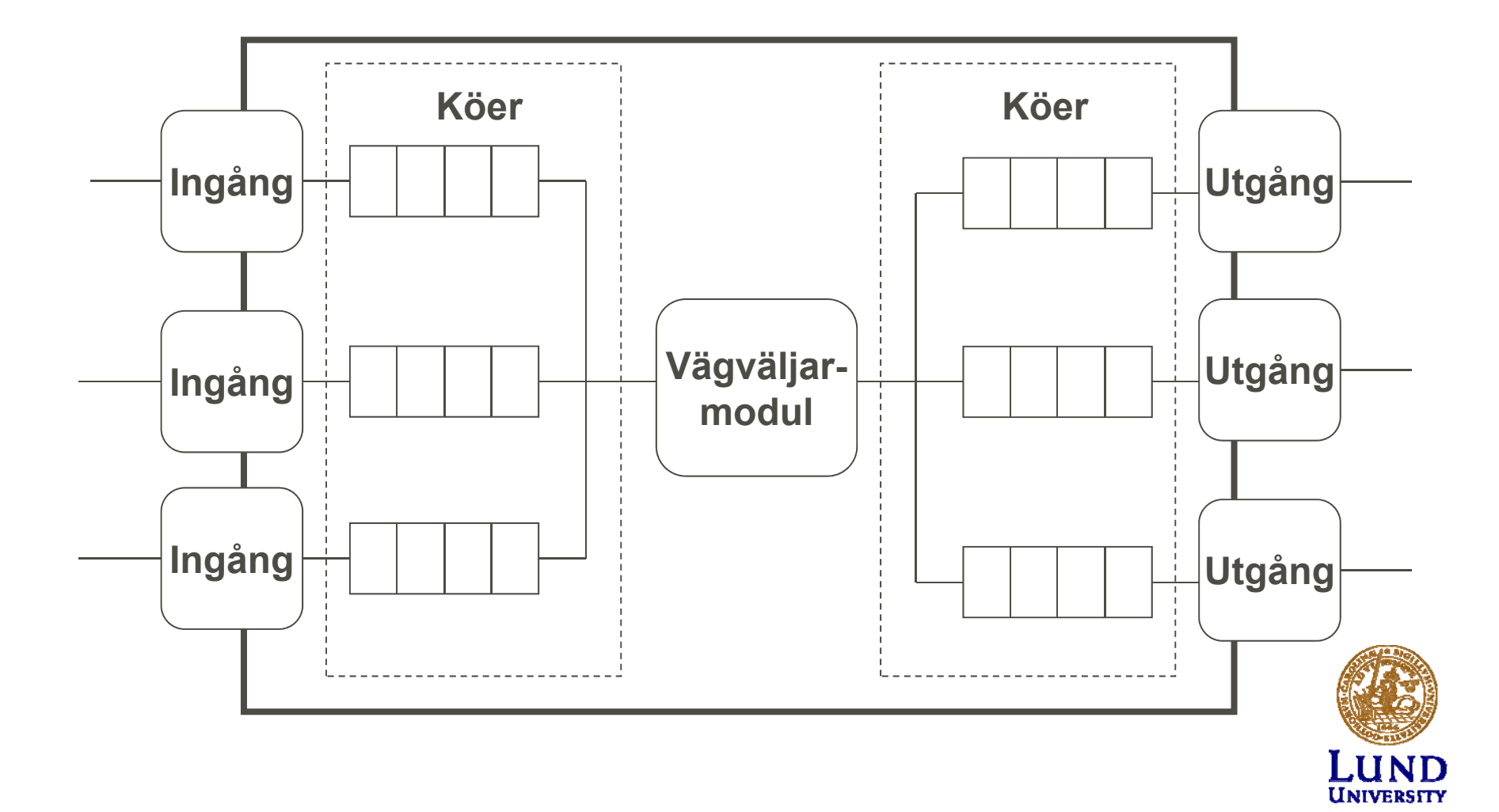

Routingprinciper

- Ingen "intelligens"
- Centraliserad
- Distribuerad

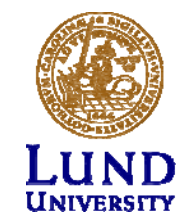

## Ingen "intelligens": Flooding

- Skicka ut all paket/datagram –På alla portar/interface/linkar
	-
	- –Utom ingress-porten/interfacet/linken

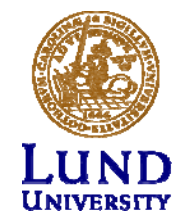

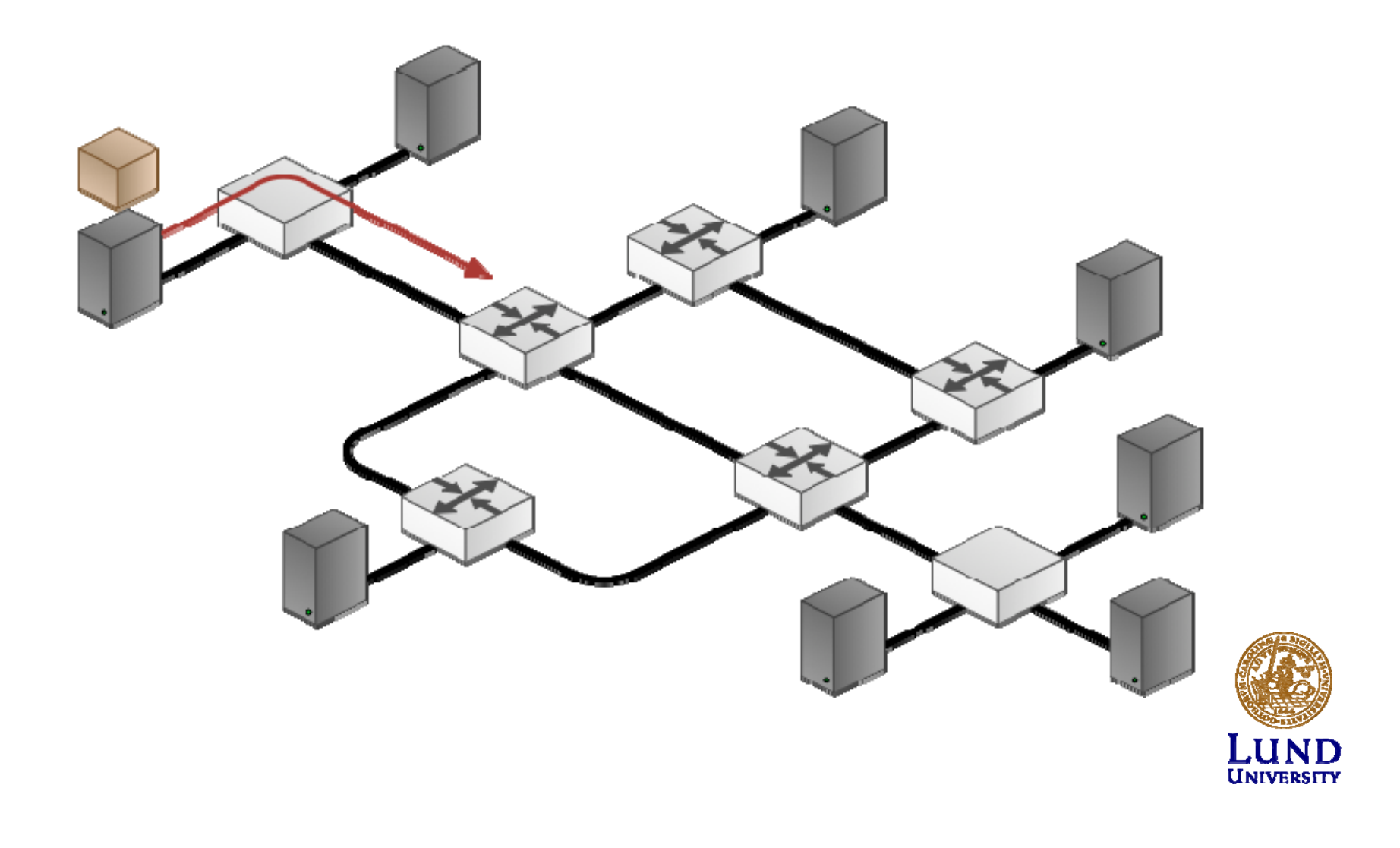

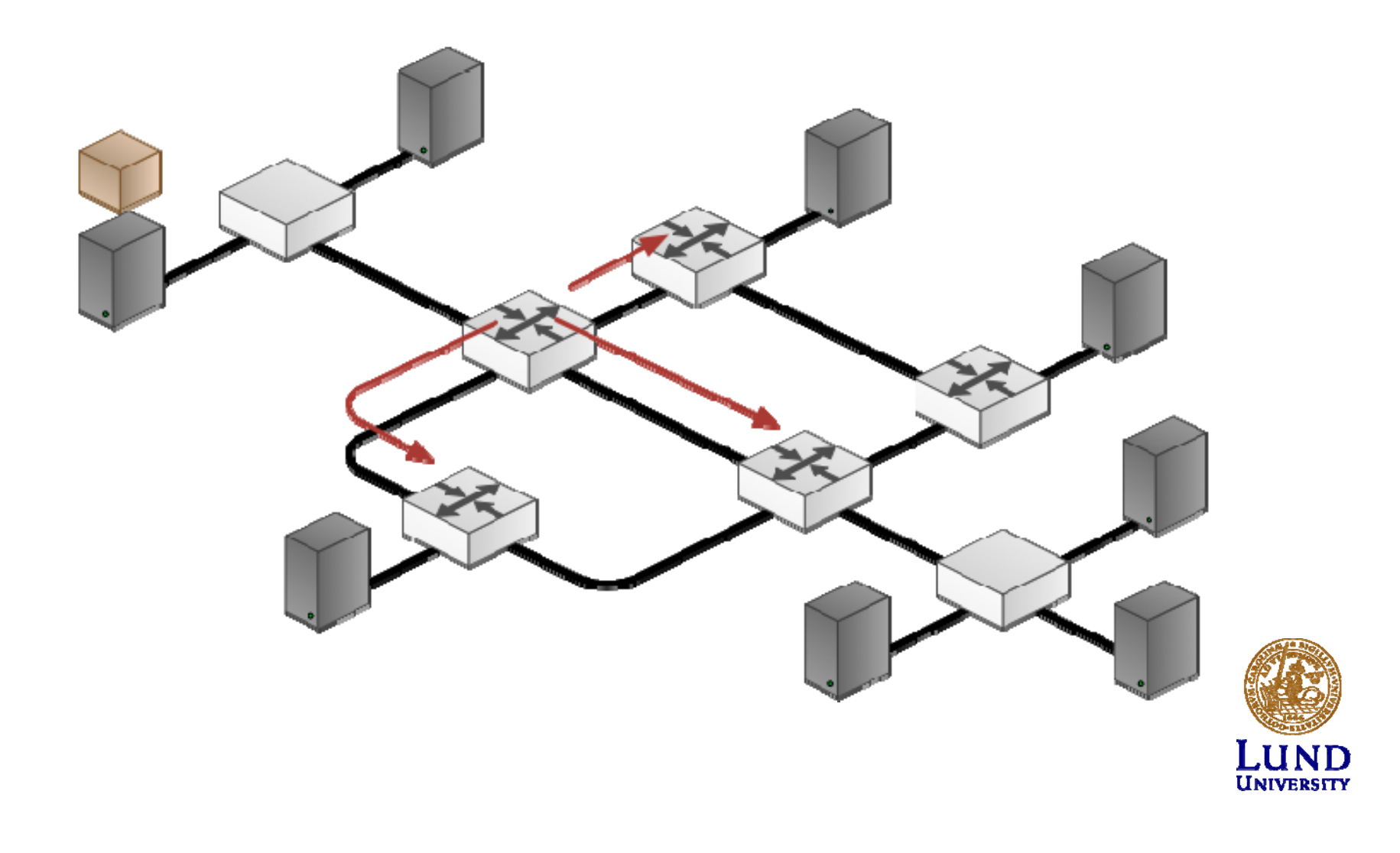

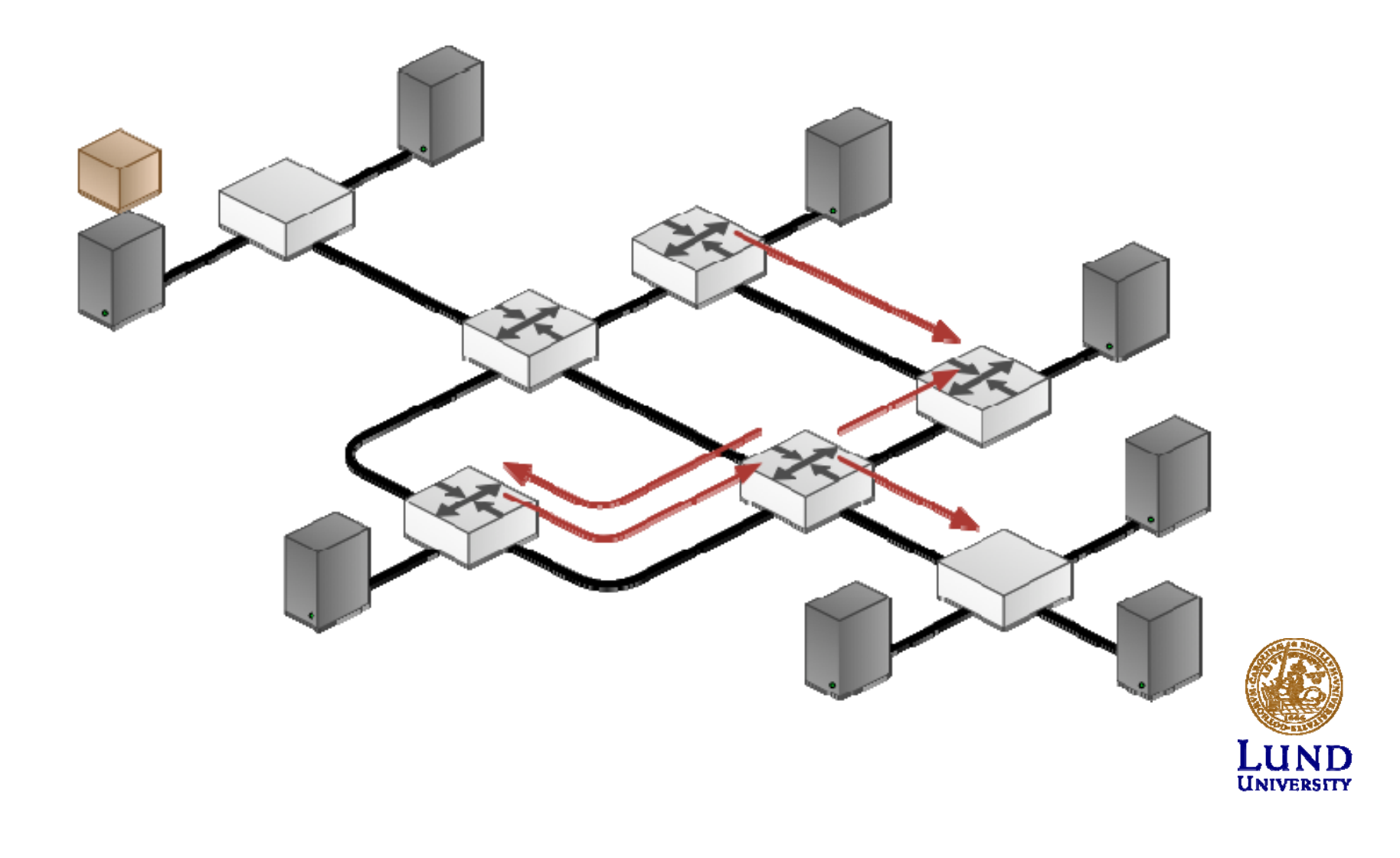

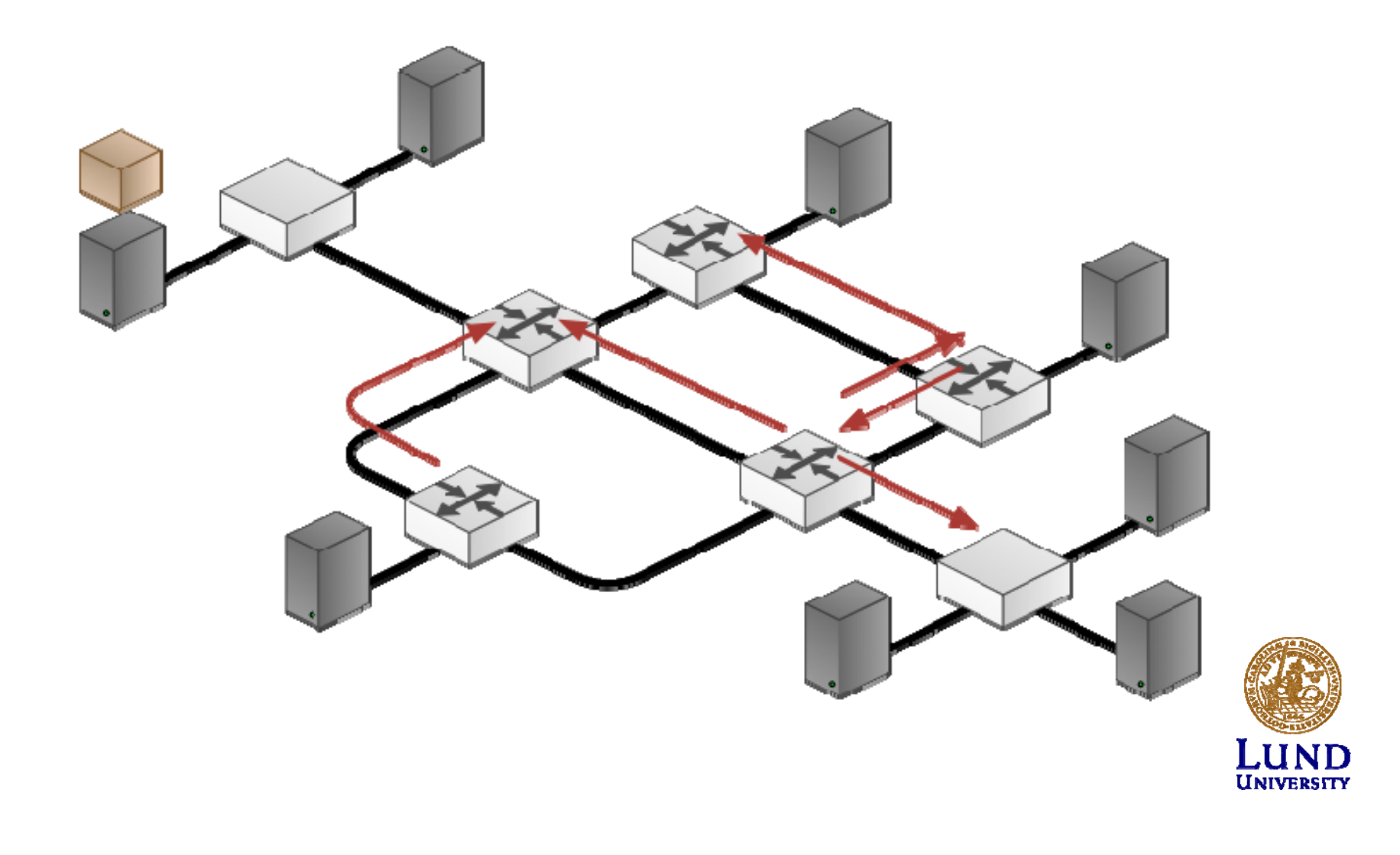

## Ingen "intelligens": Flooding

- Skicka ut all paket/datagram
	- –På alla portar/interface/linkar
	- –Utom ingress-porten/interfacet/linken
- Problem?
	- –Paket som loopar
	- –Onödig trafik
	- – Två lösningar
		- »TTL-räknare

»Kom ihåg vilka paket som redan hanterats

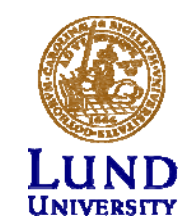

### Centraliserad routing

- Databas och algoritm centralt
	- – Noderna i nätet uppdaterar den centrala funktionen
- Paketförmedlingen distribuerad

–självklart! eller?

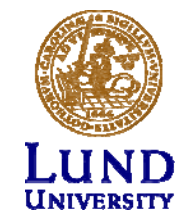

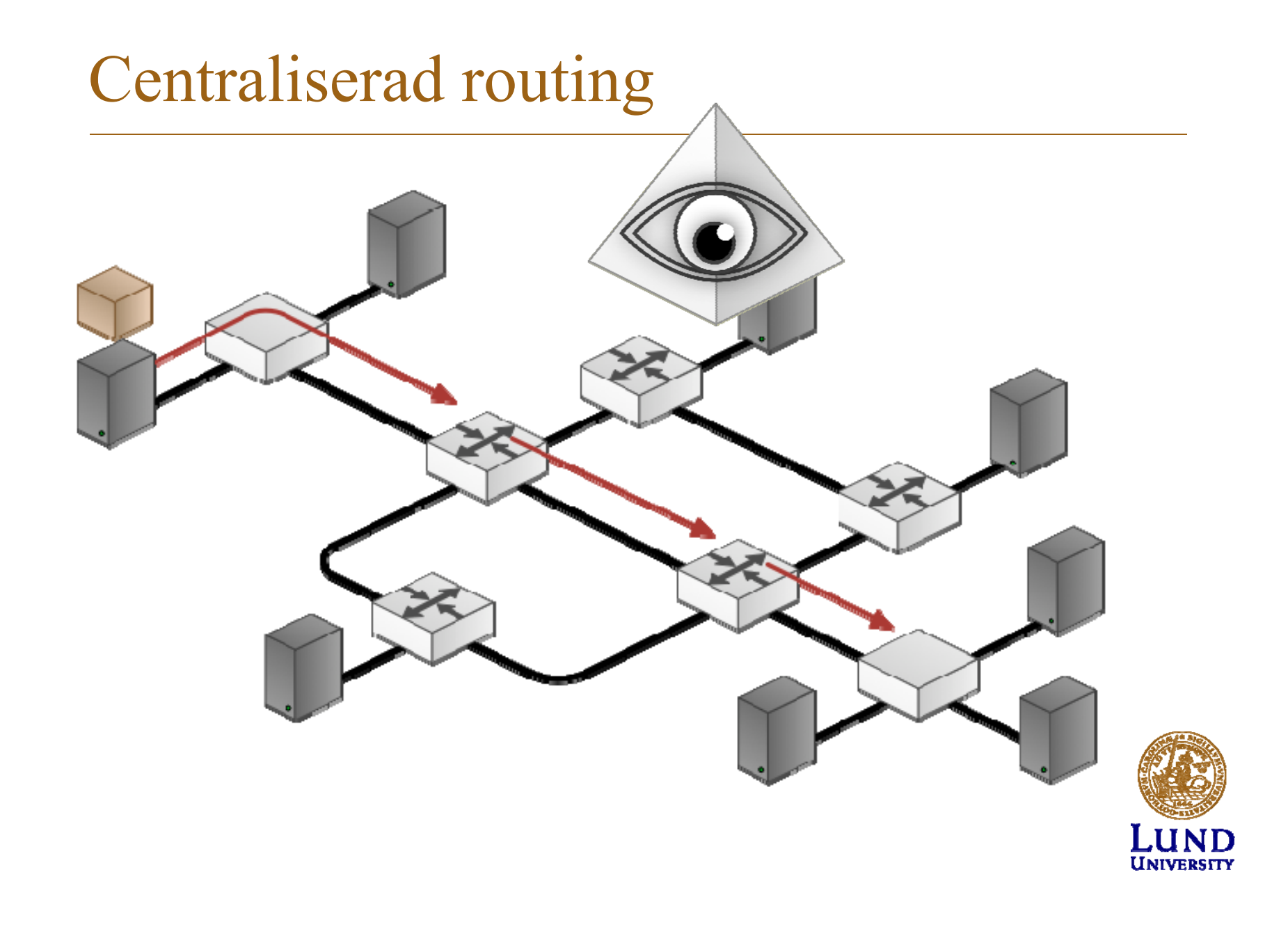

## Distribuerad routing

- Routingprocessen distriburad till alla routrar
- Två metoder

#### – **Distance Vector**

- » Varje nods information om bästa vägar distribueras till nodens grannar
- » Bästa väg e-2-e fås fram genom jämförelse med alla möjliga *next hop*
- » Enkelt, låga krav på processor och minne

#### – **Link State**

- » Information om lokal om topologi flödas (*flooding*) till alla noder
- » Bästa väg e-2-e till alla noder beräknas lokalt i varje nod (trädbyggnad)
- » Komplicerat med krav på processorkraft och minne

#### Routing Tables and Forwarding Table

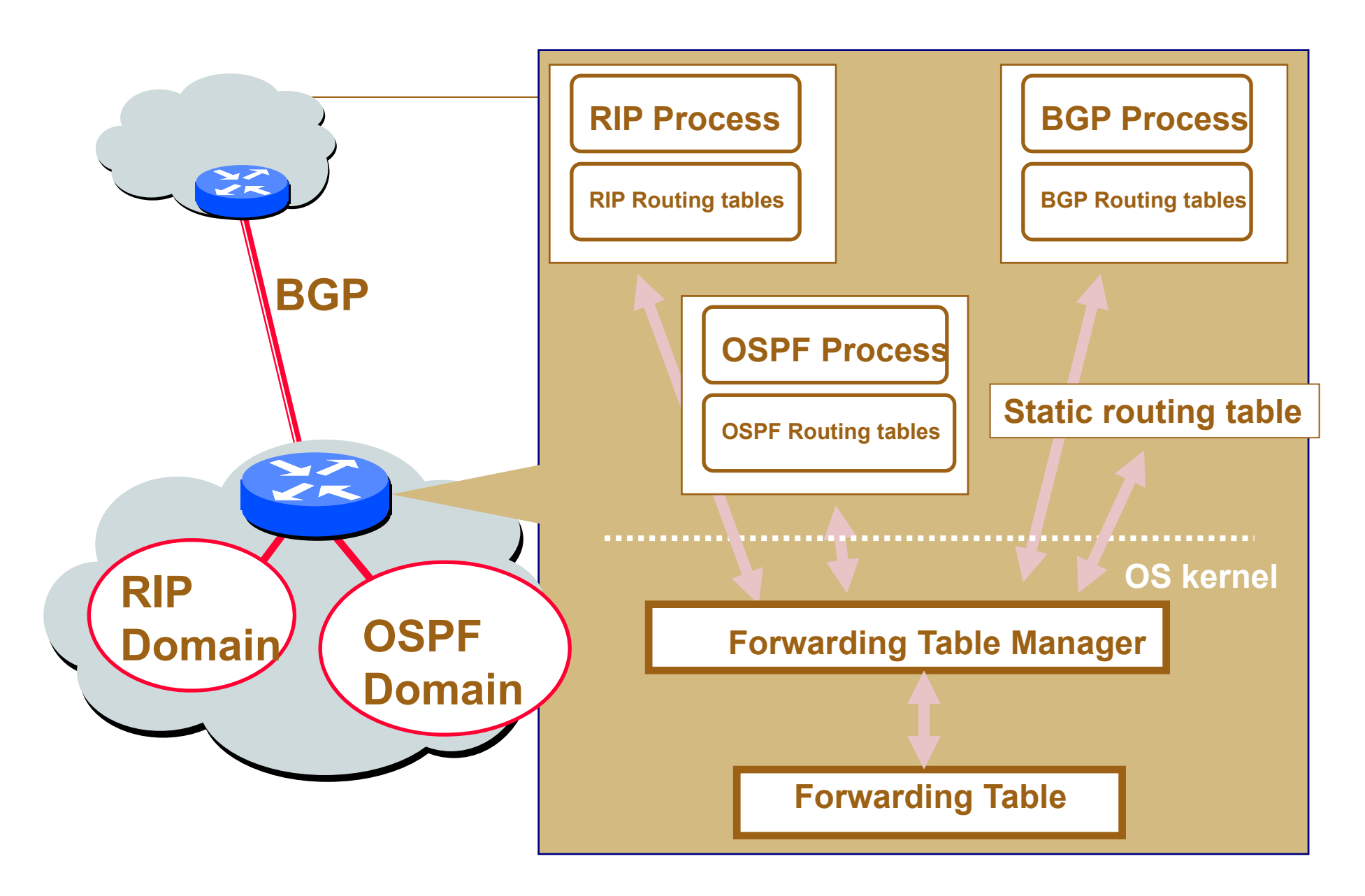

# Distance Vector

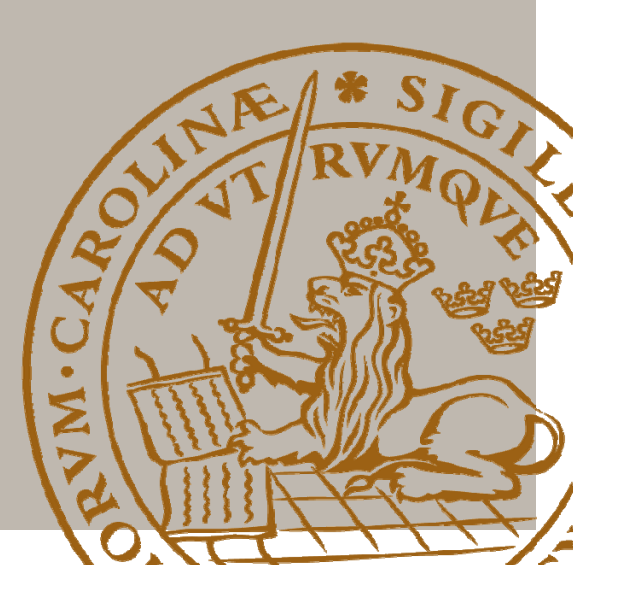

## Distance Vector: Princip

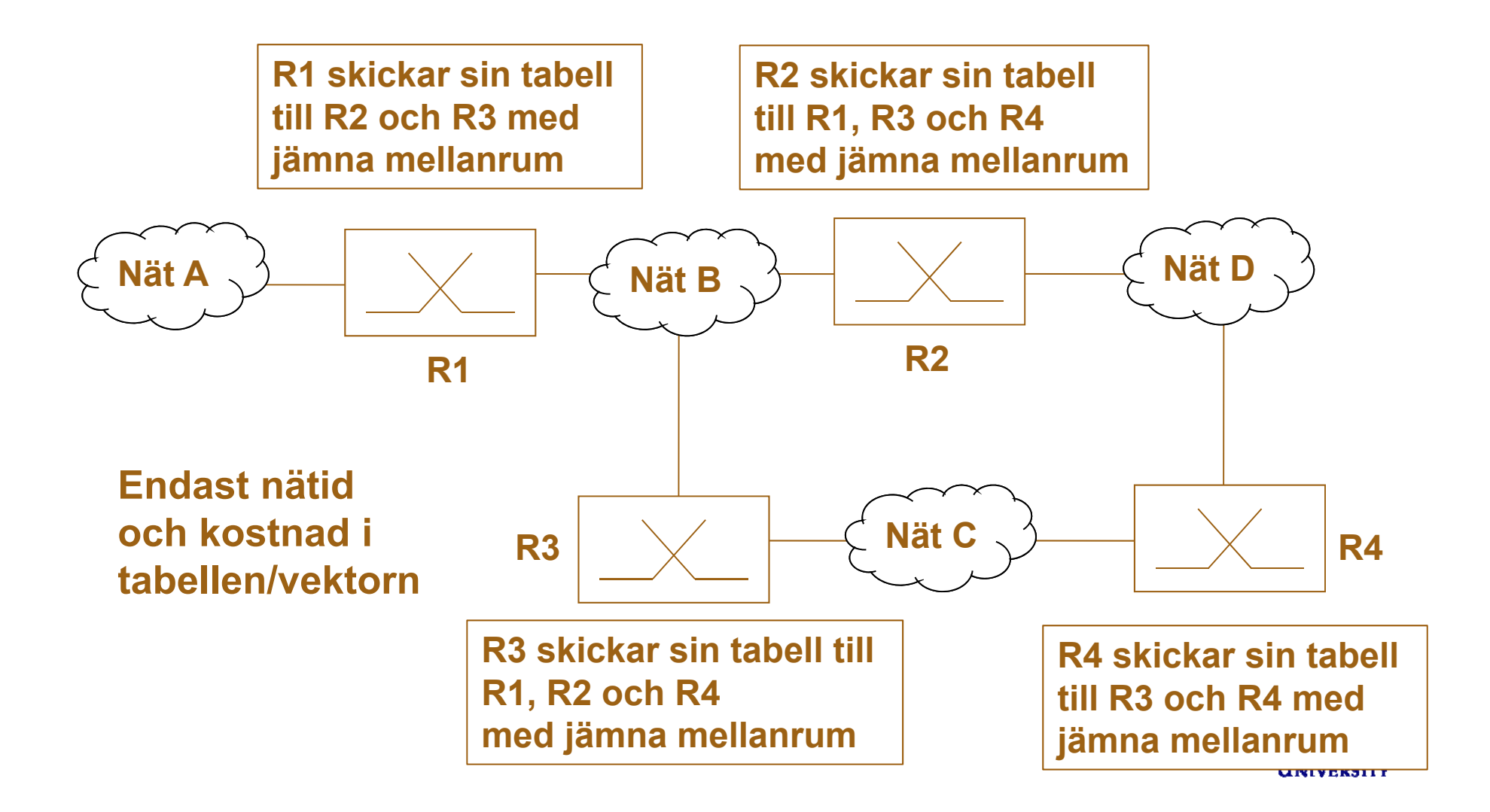

#### Distance vector: princip

- Alla kända bästa vägar **skickas till grannar**
	- Periodiskt
	- Vid varje förändring
- Routingtabeller **uppdateras** vid
	- Info om nya noder
	- –Ändrad kostnad eller vägar/*paths*
- "Global kunskap sprids lokalt"

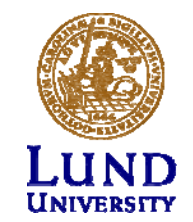

#### En distance vector

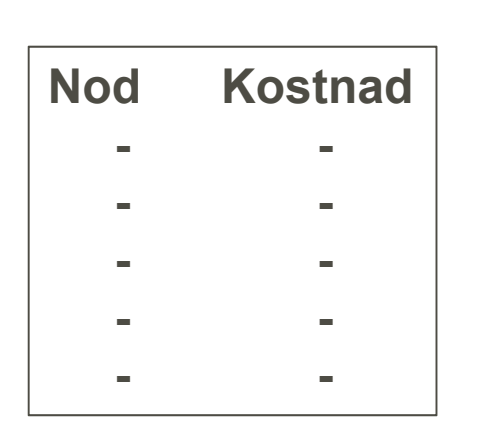

**Allmänna fallet**

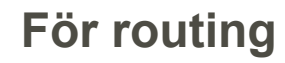

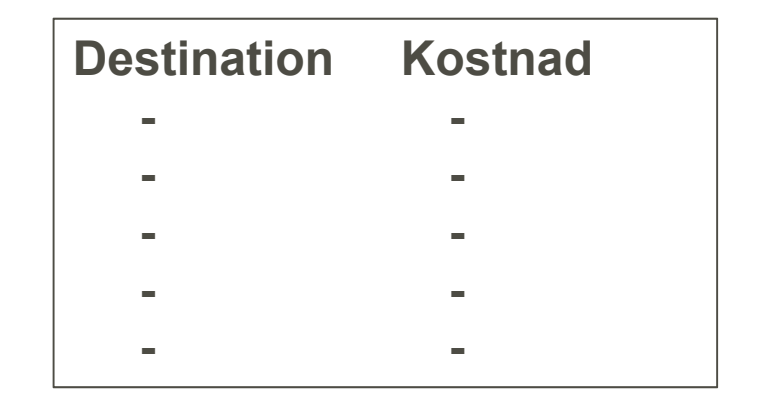

Next Hop = den som skickar vektorn

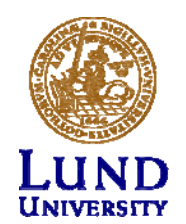

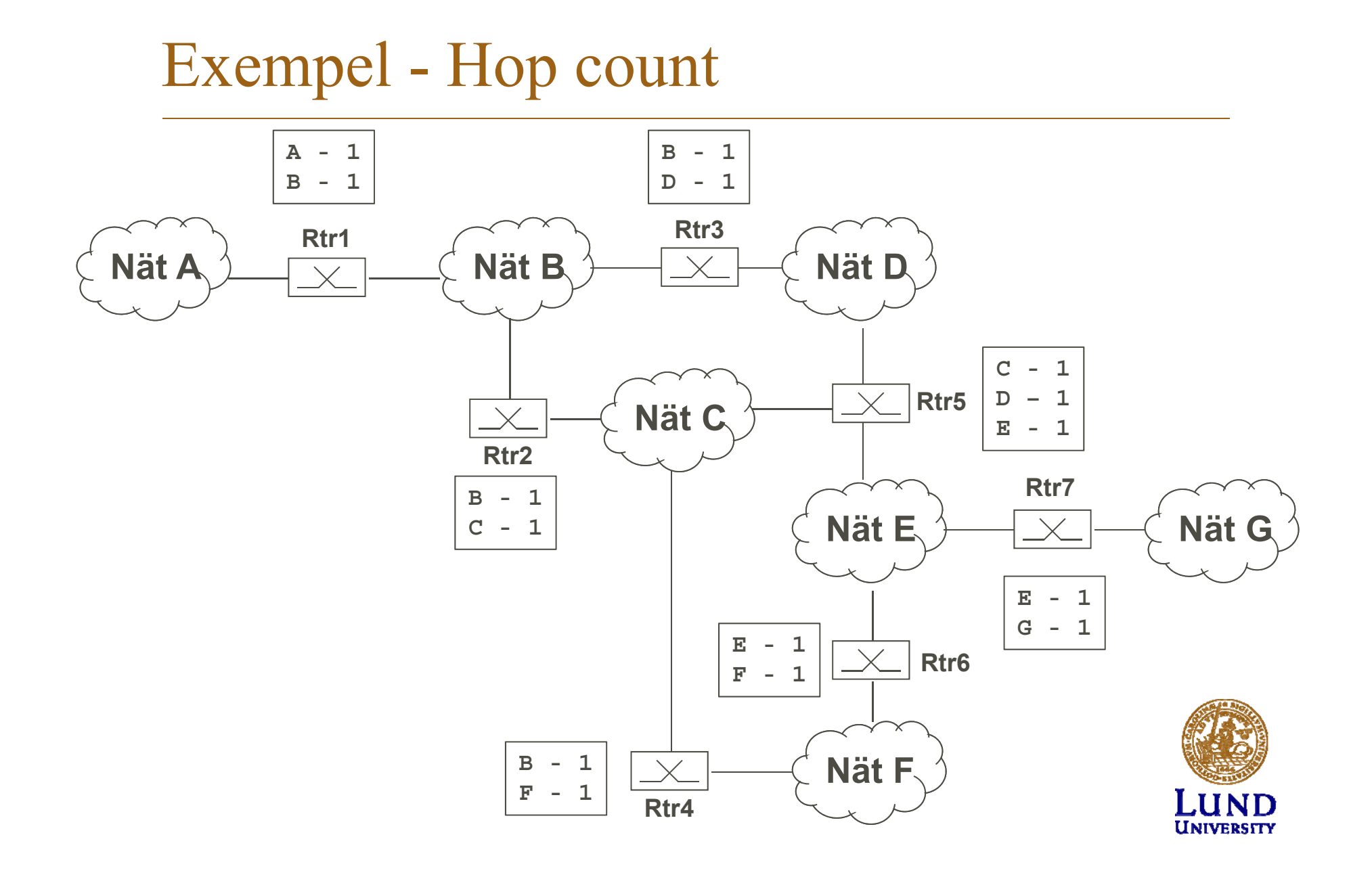

#### Uppdatering av routingtabell

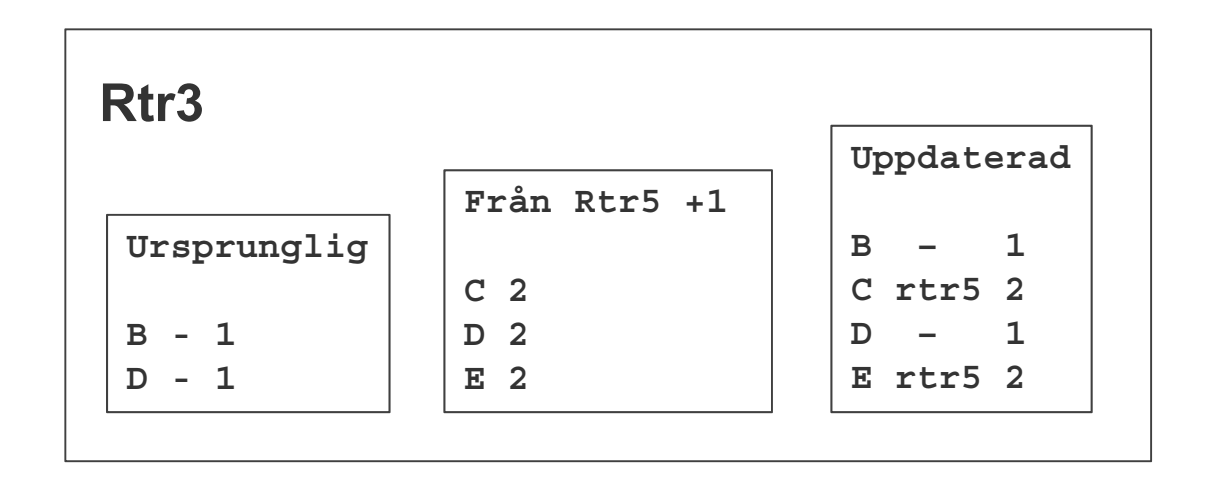

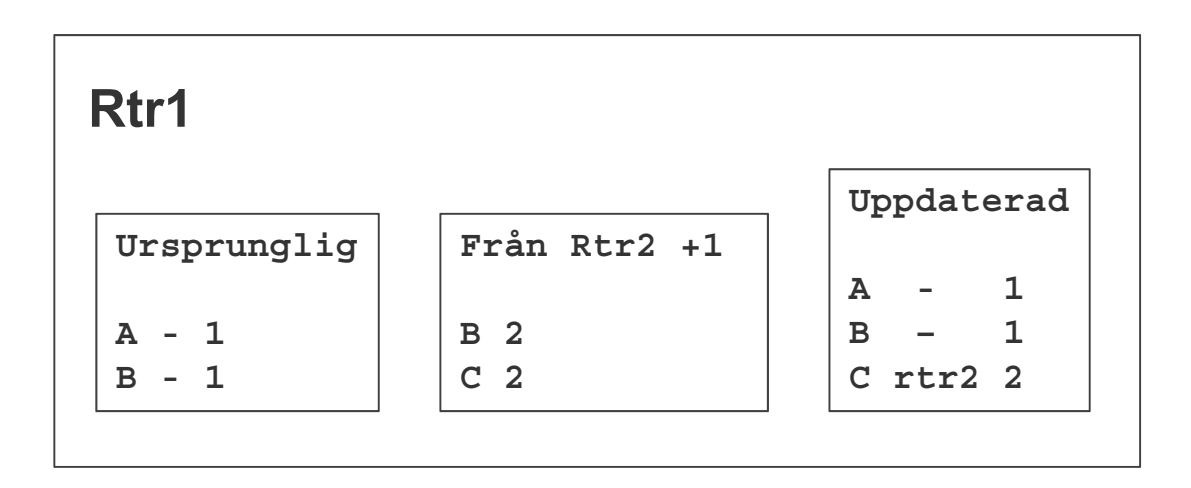

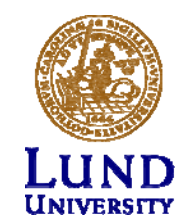

## Bellman-Fords algoritm

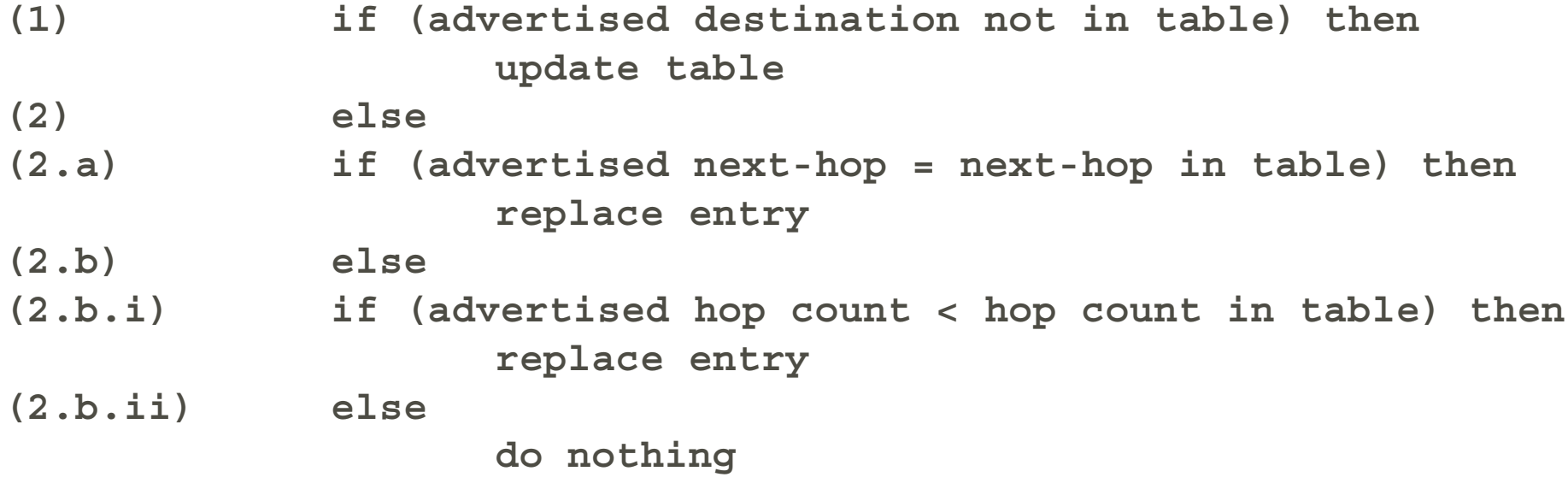

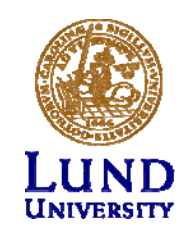

#### Bellman-Fords ekvation

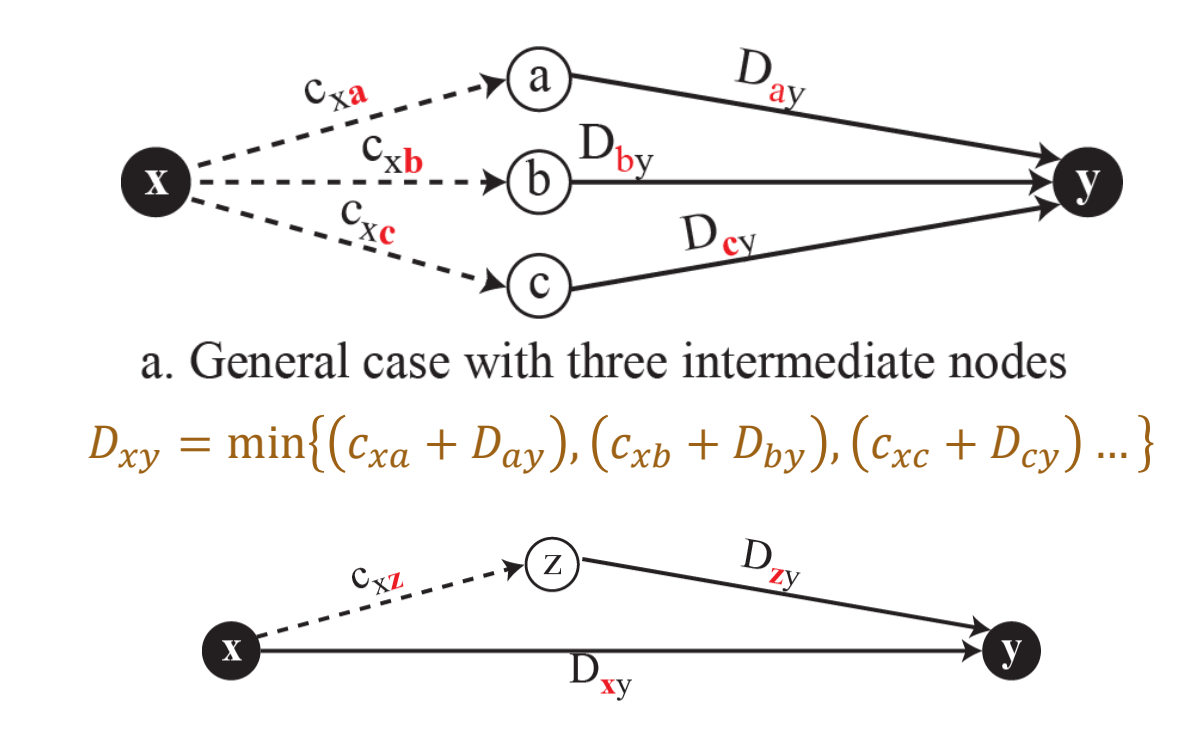

b. Updating a path with a new route

 $D_{xy} = min\{D_{xy}, (c_{xz} + D_{zy})\}$ 

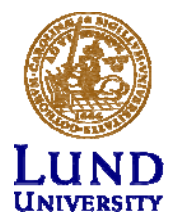

**Not!**  $D_{xy}$  kan ändras utan att nod z tillkommit!

## Distance Vector, funderingar

- Periodiska uppdateringar!?
	- –– Hur hitta grannar?
	- Hur upptäcka att en granne försvinner?
- Problem med länkar och noder (bortom grannar) som försvinner.
	- Finns inget naturligt sätt att säga "avbrott"

Mer i ETSF10 Internetprotokoll

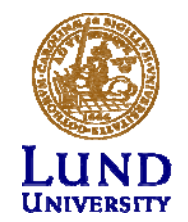

# Link State

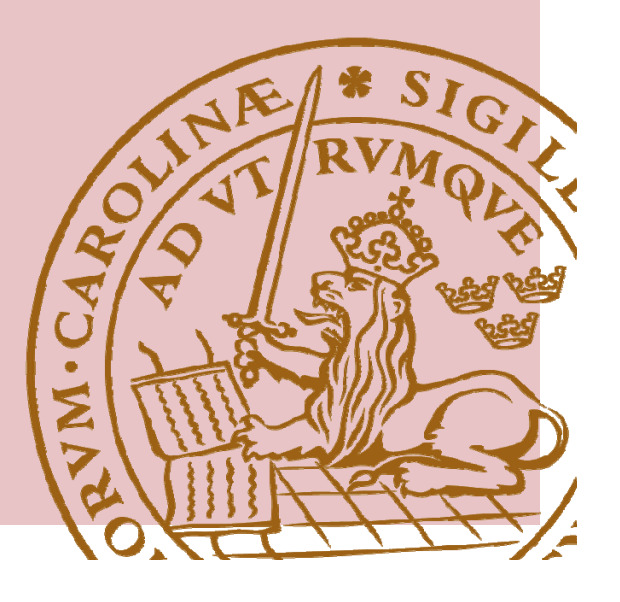

## Link state: princip

- **Lokal topologi** info **flödas** globalt (LSA)
	- – Periodiskt (i praktiken mycket sällan, typ varje halvtimme)
	- Vid lokal förändring
- Skapa databas i <u>varje</u> node med <u>alla</u> kända link states
- Uppdatera routing-tabell när ny information läggs in i databasen (Shortest Path First)
- "Lokal kunskap sprids globalt"

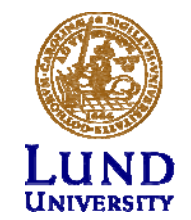

#### Link State: princip

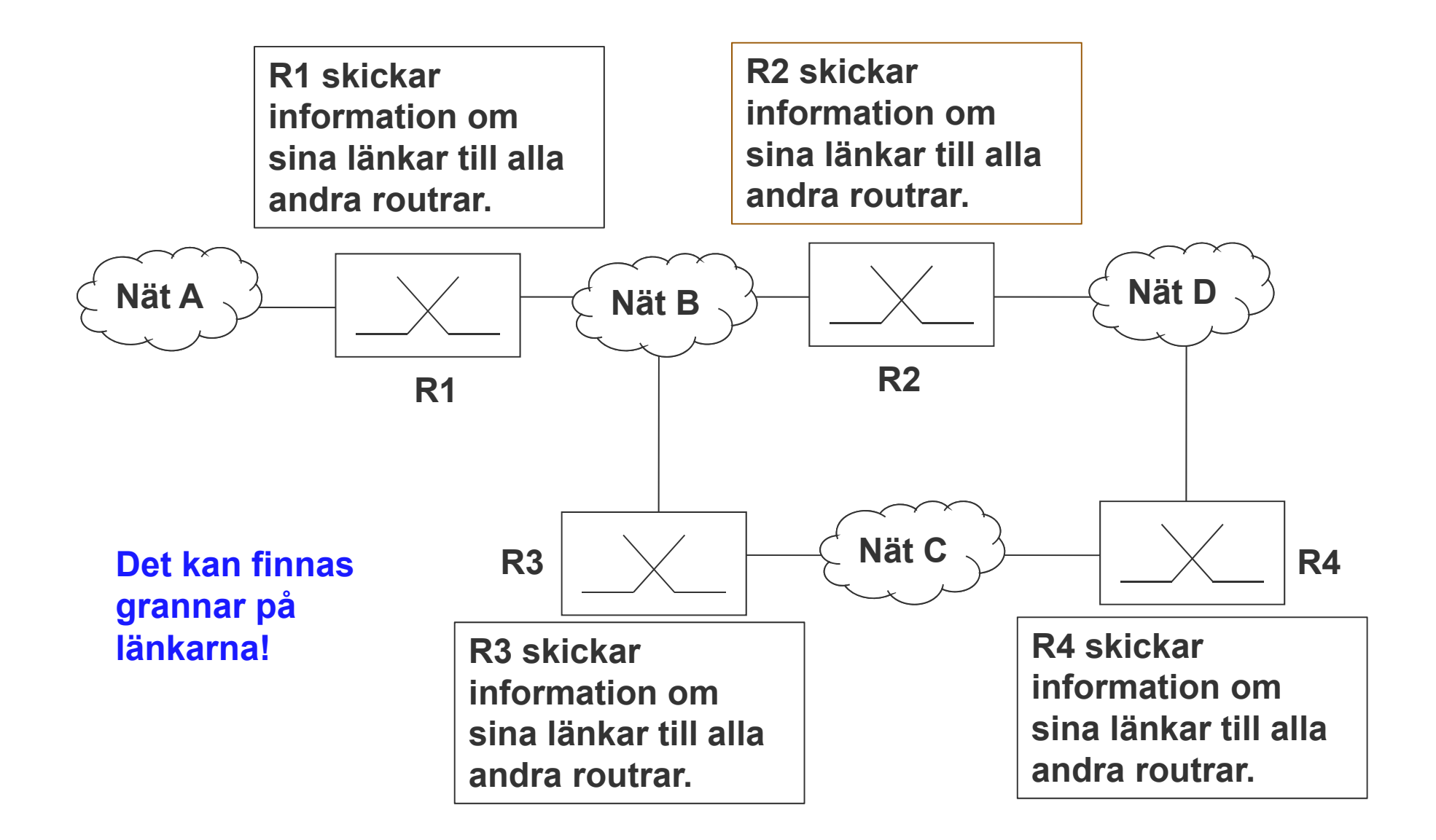

### LSA (*Link State Advertisement*)

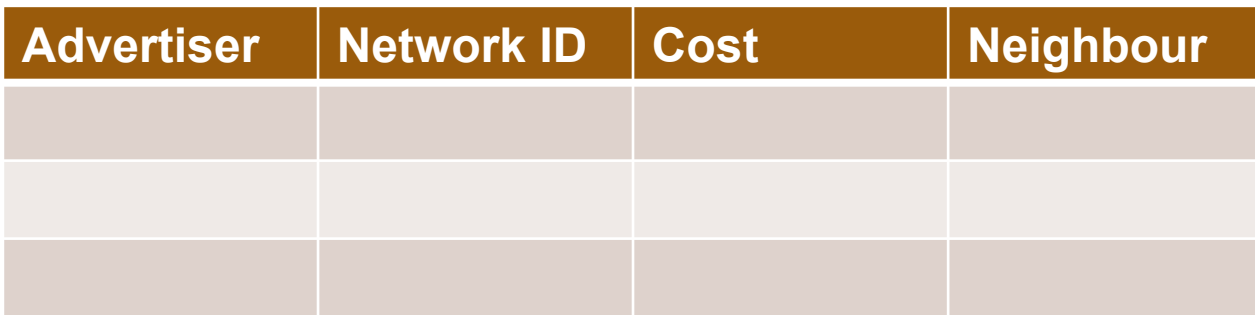

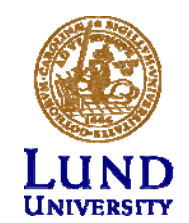

#### *Link State Databas*, exempel

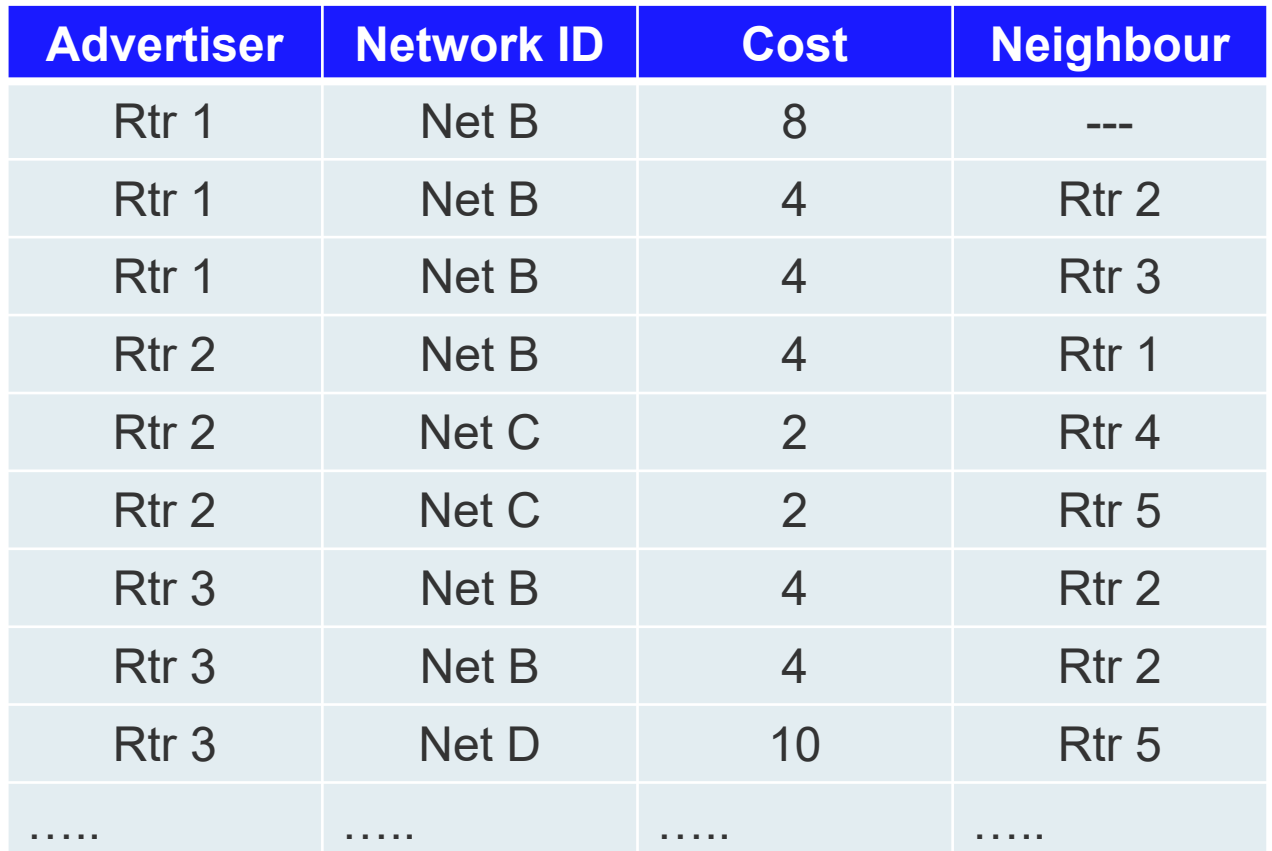

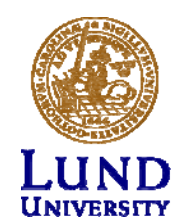

#### Link State: ett exempel

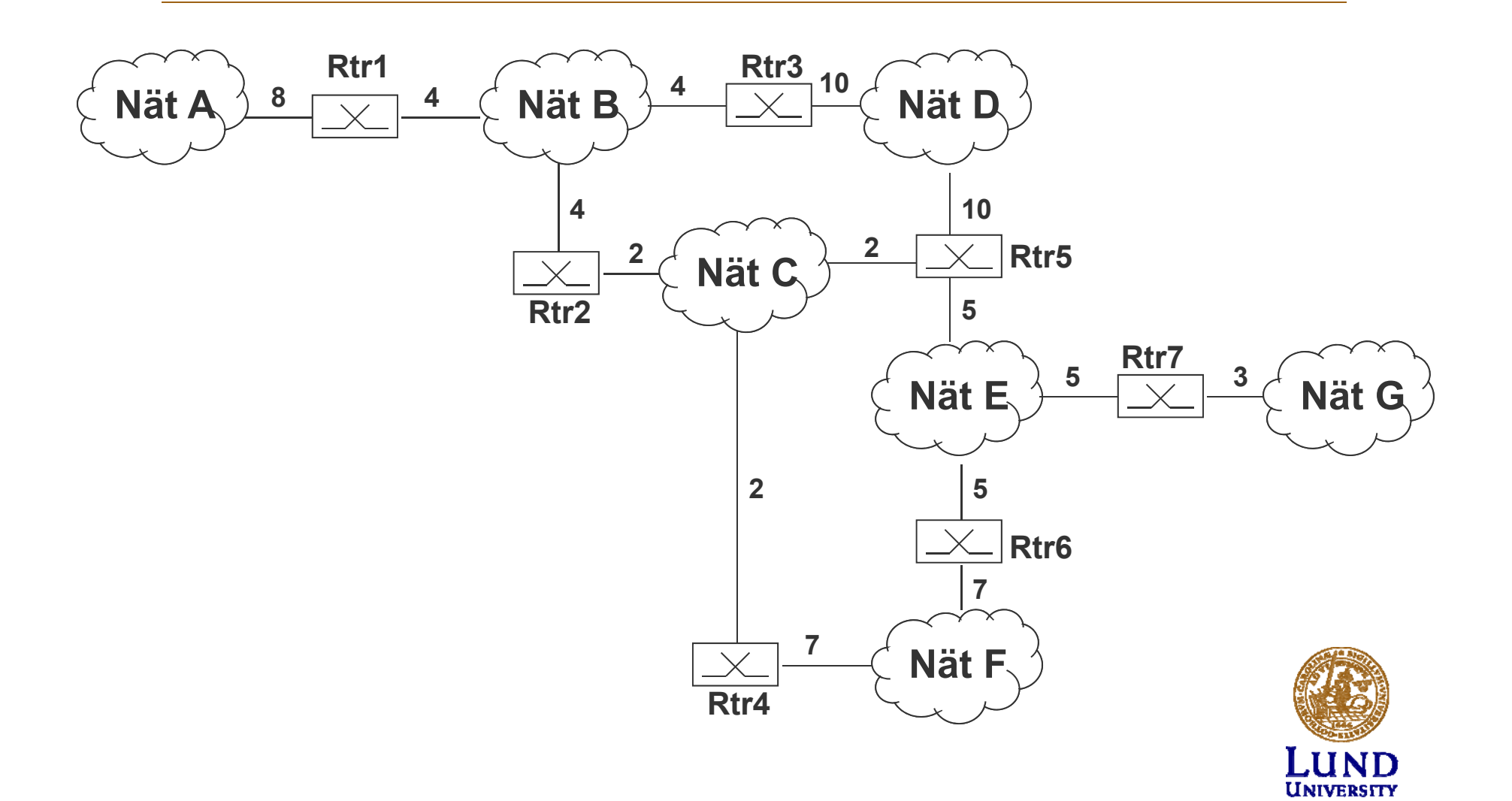

#### Dijkstras algoritm: Shortest Path First

- **1. Identify the root (the node itself)**
- **2. Attach all neighbor nodes temporarily**
- **3. Make link and node with least cumulative cost permanent**
- **4. Choose this node**
- **5. Repeat 2 and 3 until all nodes are permanent**

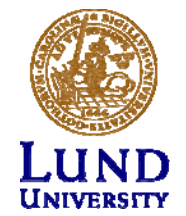

#### SFP Rtr 3: steg 1

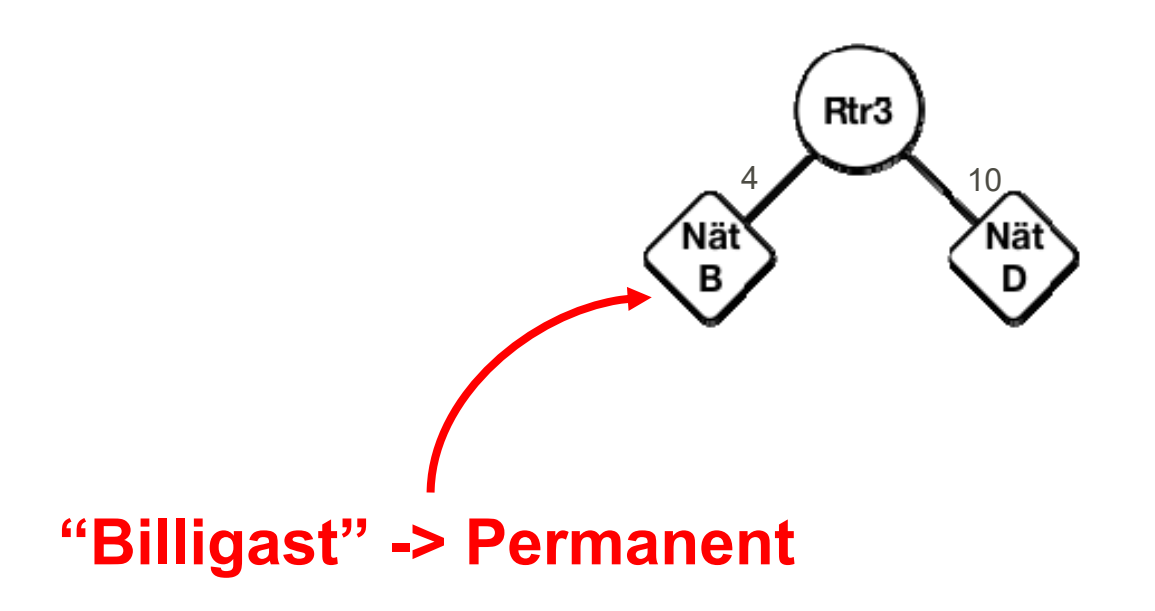

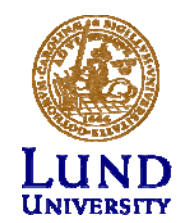

#### SFP Rtr 3: steg 2

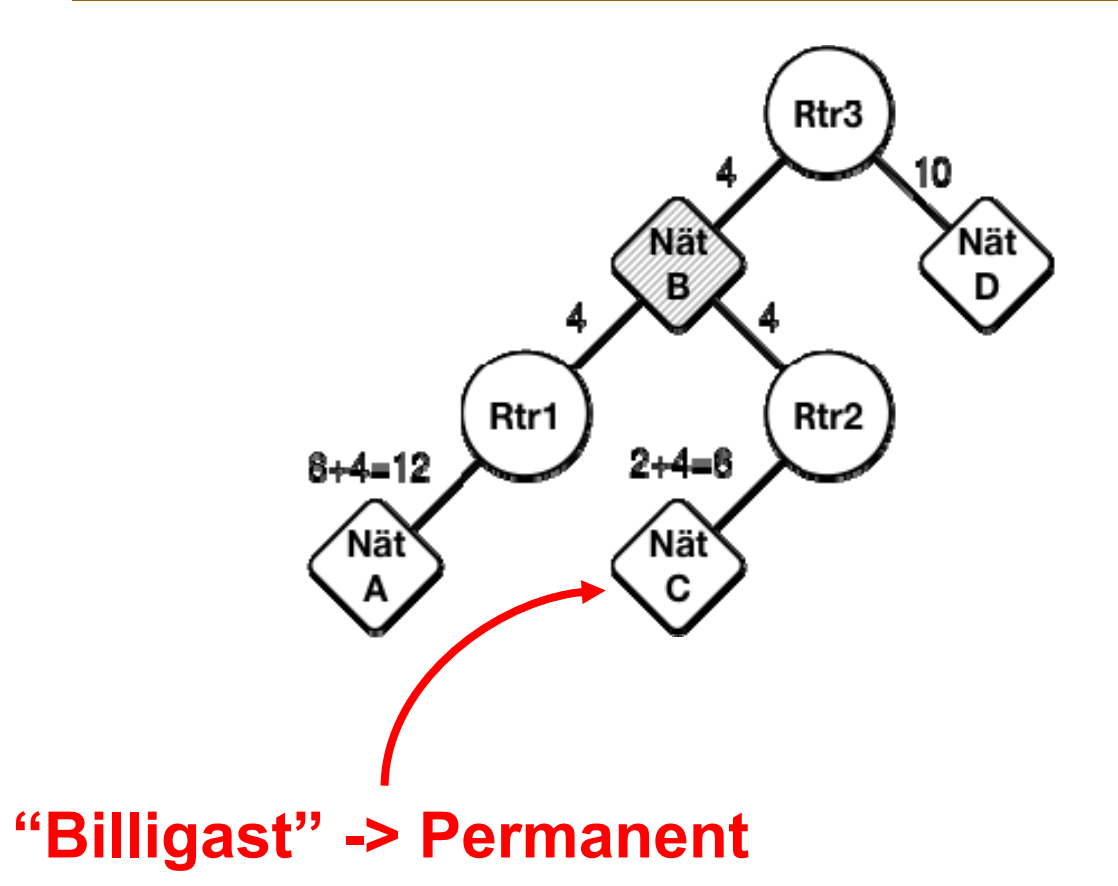

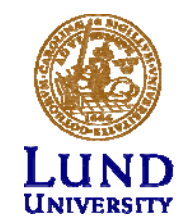

#### SFP Rtr 3: steg 3

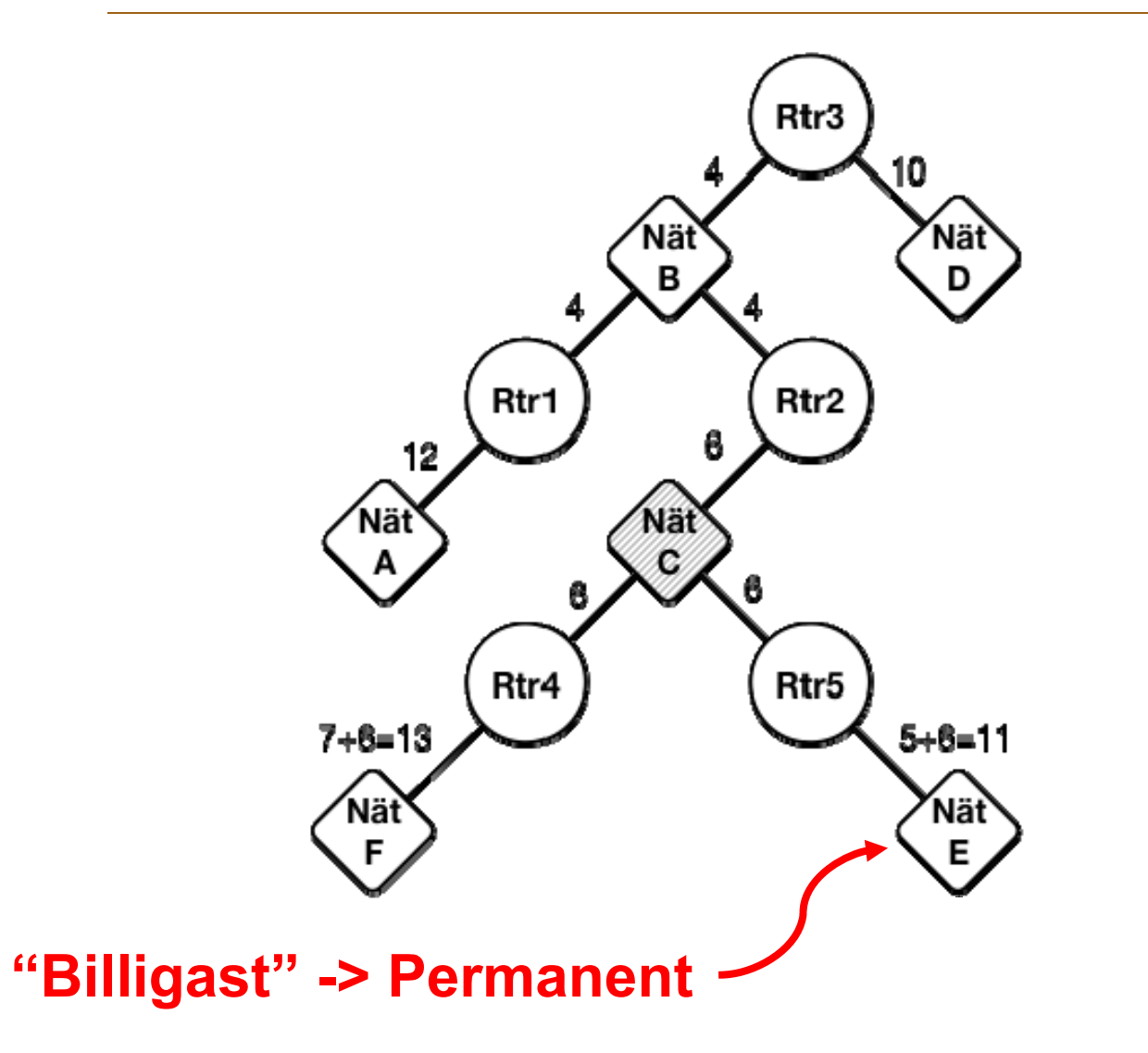

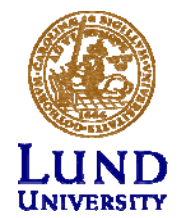

### SFP Rtr 3: steg 4 (Slutlig)

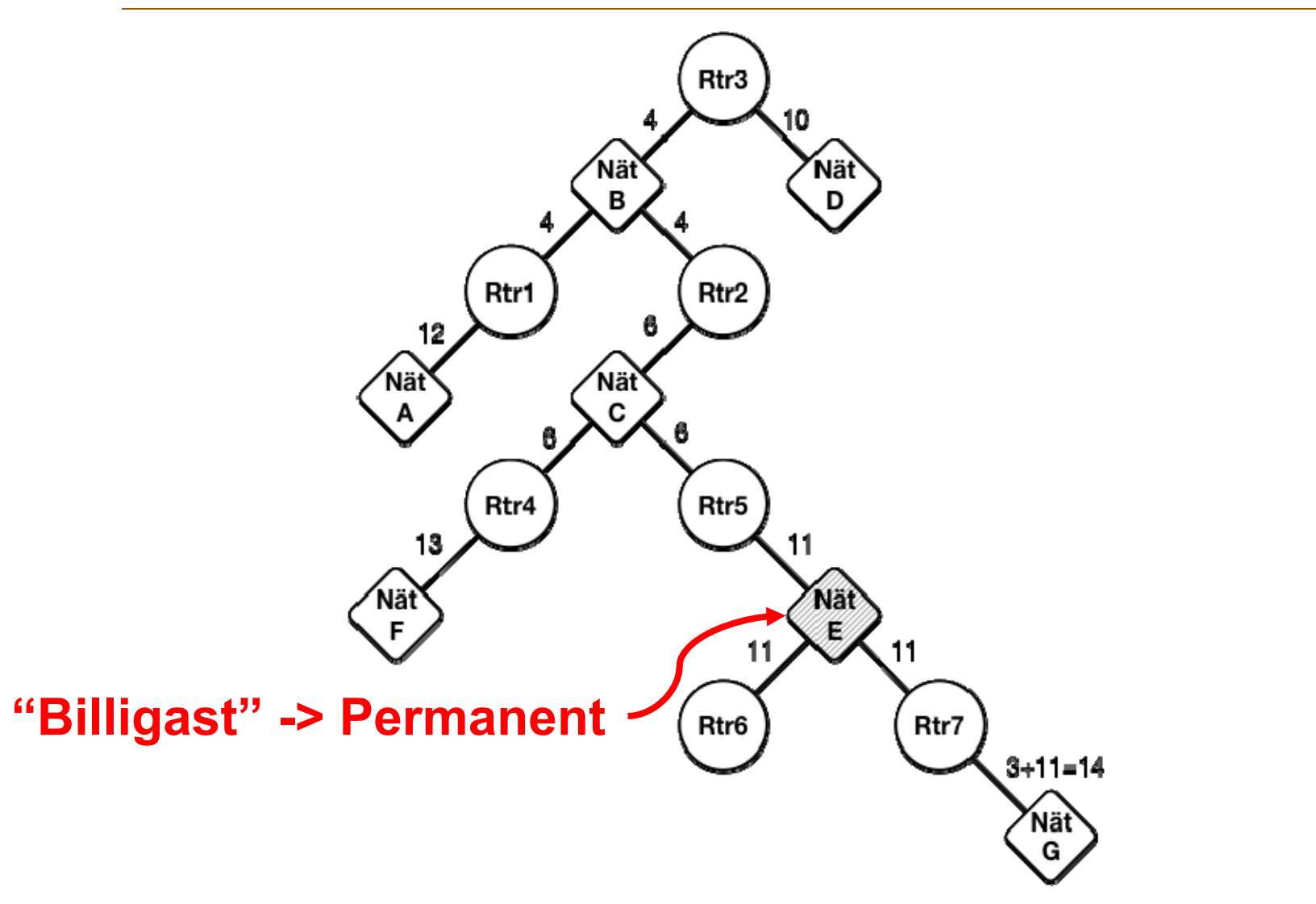

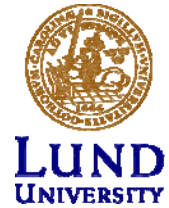

## Routingtabell för rtr3

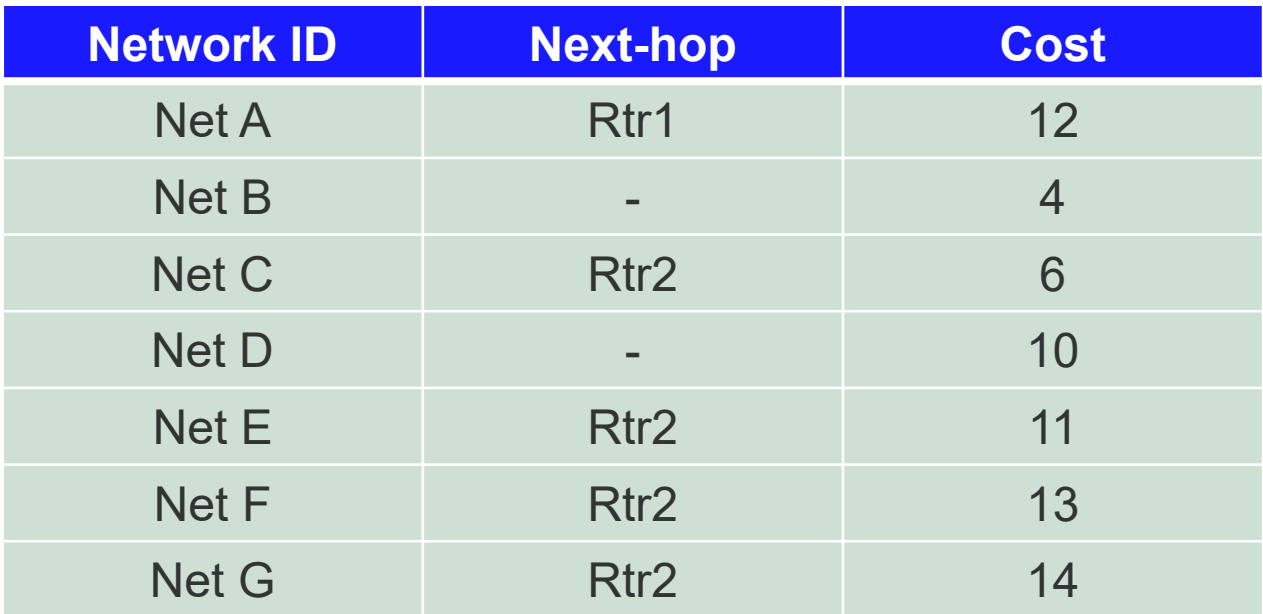

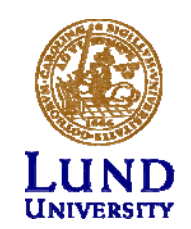

## Link State, funderingar

- $\bullet$ Periodiska uppdateringar!?
- •Problem med länkar och noder som försvinner.
- •Hur hitta grannar?
- •Hur upptäcka att en granne försvinner?

Mer i ETSF10 Internetprotokoll

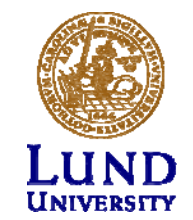

#### Tentan

- Kommer alltid en fråga om routing
- Enkel, men få som ens försöker
- Exempel:
	- Dijkstra
	- –Konvergering av routing tabeller

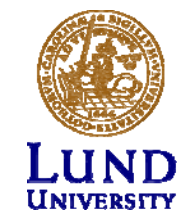

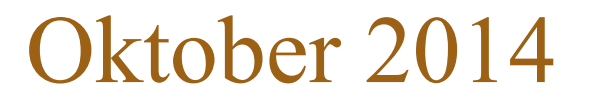

#### 7. Nedanstående nätverk kommer att användas i denna uppgift.

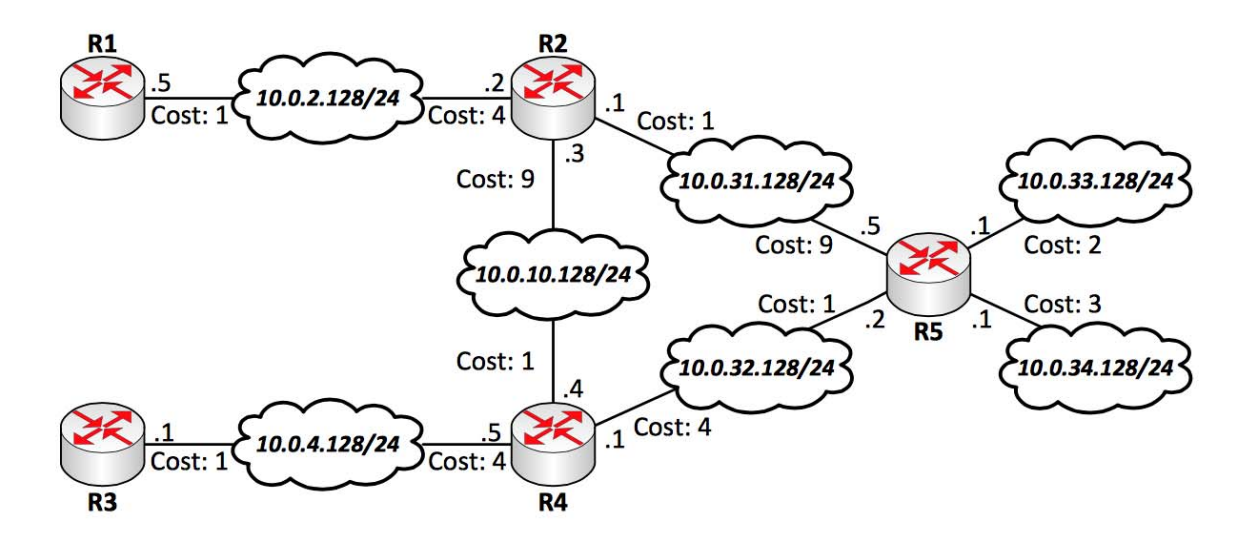

Vi antar först att nätet använder ett Distance Vector baserat routingprotokoll.

- a. Beskriv grundprinciperna för Distance Vector baserade routingprotokoll.  $(2p)$
- b. Hur ser router R5:s initiala routingtabell ut?  $(1p)$
- c. Hur ser router R5:s slutgiltiga routingtabell ut efter att nätet konvergerat?  $(4p)$ Visa alla steg.

#### Vi antar nu att nätet istället använder ett Link State baserat routingprotokoll.

- d. Beskriv grundprinciperna för Link State baserade routingprotokoll.  $(2p)$
- e. Beskriv innehållet i det första meddelande som router R5 skickar.  $(1p)$
- f. Hur ser R5:s slutgiltiga routingtabell ut efter att nätet konvergerat?  $(5p)$ Visa alla steg.

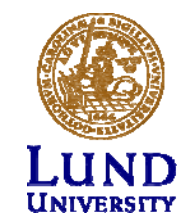

 $(15p)$ 

#### Oktober 2012

(shown as links). The metric for each link is found in the figure.  $\,$  B net 1/cost 10 net 4/cost 10  $\mathsf{C}$ net 2/cost 1  $\overline{A}$ net 3/cost 5 net 6/cost 3 D  $-$ net 5/cost 3 $-$  E net 7/cost 20  $F$ 

 $(15p)$ 

8. Given the network in the figure below. There are 6 routers and 7 networks

a. In the first exercise we assume that the routers are using a distance vector  $(5p)$ based routing protocol, but instead of just using hop count this version uses link cost (this is perfectly ok). Consider the case where network 2 is not yet connected to router A. The routing tables for router A and C are:

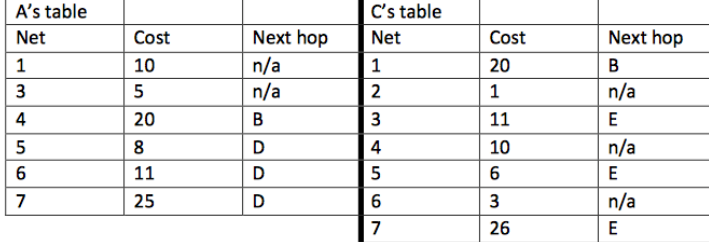

Now network 2 is connected to router A, and thus router A gets an update from router C. Show router A's table after implementing the update from router C. Show the steps router A takes in this process.

b. In the second exercise we instead assume that a link state based routing  $(10p)$ protocol is used. All links are active as shown in the figure above. Show the steps that router A performs to build a routing table. Describe the process of creating the shortest path tree using Dijkstra's algorithm and the routing table for A.

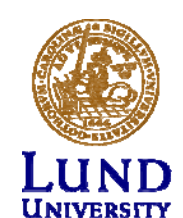

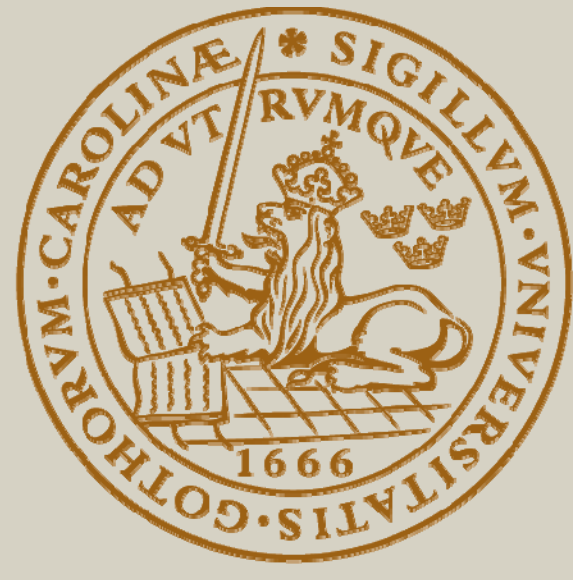

# LUND UNIVERSITY